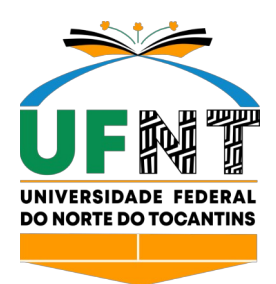

# UNIVERSIDADE FEDERAL DO NORTE DO TOCANTINS CÂMPUS DE ARAGUAÍNA CURSO DE GRADUAÇÃO E LICENCIATURA EM GEOGRAFIA

# **GABRIEL ALMEIDA DA SILVA**

# **GEOTECNOLOGIAS: O SIGWEB E SEU POTENCIAL PARA O ENSINO DE CARTOGRAFIA NA EDUCAÇÃO BÁSICA**

Araguaína/TO 2021

## **GABRIEL ALMEIDA DA SILVA**

## **GEOTECNOLOGIAS: O SIGWEB E SEU POTENCIAL PARA O ENSINO DE CARTOGRAFIA NA EDUCAÇÃO BÁSICA**

A monografia foi avaliada e apresentada à UFNT – Universidade Federal do Norte do Tocantins – Câmpus Universitário de Araguaína, Curso de licenciatura em Geografia para obtenção do título de graduação e aprovada em sua forma final pelo Orientador e pela Banca Examinadora.

Orientador: Prof. Dr. Vinícius Gomes de Aguiar

Araguaína/TO 2021

# Dados Internacionais de Catalogação na Publicação (CIP) Sistema de Bibliotecas da Universidade Federal do Tocantins

S586g Silva, Gabriel Almeida da. GEOTECNOLOGIAS: O SIGWEB E SEU POTENCIAL PARA O<br>ENSINO DE CARTOGRAFIA NA EDUCAÇÃO BÁSICA. / Gabriel Almeida da Silva. - Araguaína, TO, 2021. 55 f

> Câmpus Universitário de Araguaína - Curso de Geografia, 2021. Orientador: Vinicius Gomes de Aquiar

1. Cartografia. 2. Geotecnologias. 3. Ensino de Geografia. 4. Sistema de Înformações Geográficas. I. Título

**CDD 910** 

TODOS OS DIREITOS RESERVADOS - A reprodução total ou parcial, de qualquer forma ou por qualquer meio deste documento é autorizado desde que citada a fonte. A violação dos direitos do autor (Lei nº 9.610/98) é crime<br>estabelecido pelo artigo 184 do Código Penal.

Elaborado pelo sistema de geração automatica de ficha catalográfica da<br>UFT com os dados fornecidos pelo(a) autor(a).

### **GABRIEL ALMEIDA DA SILVA**

#### **GEOTECNOLOGIAS: O SIGWEB E SEU POTENCIAL PARA O ENSINO DE** CARTOGRAFIA NA EDUCAÇÃO BÁSICA

A monografía foi avaliada e apresentada à UFNT -Universidade Federal do Norte do Tocantins -Câmpus Universitário de Araguaína, Curso de Geografía para obtenção do título de graduação e aprovada em sua forma final pelo Orientador e pela Banca Examinadora.

Data de aprovação: 17 / 12 / 2021

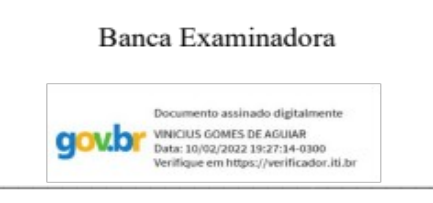

Prof. Dr. Vinicius Gomes de Aguiar, UFNT (Orientador)

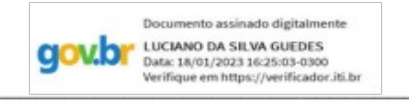

Prof. Dr. Luciano da Silva Guedes, UFNT (Banca Examinadora)

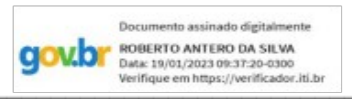

Prof. Dr. Roberto Antero da Silva, UFNT (Banca Examinadora)

Araguaína, 2023

*Tales de Mileto teria dito que "O universo é feito de água". Ele observou que, sem a água, tudo morria. Logo, dedico este trabalho à minha mãe, Regiane Almeida dos Santos, pois sem ela, nada eu seria.*

### **AGRADECIMENTOS**

Agradeço em primeiro lugar ao bom Deus, pois acredito fielmente em sua existência, e sem tal ato de fé, a vida, para mim, não teria sentido.

Agradeço também aos familiares que me apoiaram durante esta trajetória, agradeço aos amigos que me deram forças durante a jornada, pois os momentos de conversa e descontração serviram para aliviar o peso da pesquisa.

Agradeço aos colegas que fiz durante o curso de graduação, e espero encontrá-los por este longo caminho, que é a vida.

Agradeço especialmente à Andressa Natália (minha companheira e futura esposa) que me aconselhou e me motivou durante todo o trajeto desta pesquisa.

Agradeço aos professores da Universidade Federal do Norte do Tocantins por sua fiel dedicação em trazer aulas de grande importância para a formação acadêmica dos estudantes no curso de licenciatura em Geografia. Agradeço de maneira especial ao professor Vinicius Gomes de Aguiar, pois este me motivou de diversas maneiras, com sua humildade, com seu carisma enquanto professor durante o curso de graduação e sua venerável inteligência ao apontar direcionamentos enquanto orientador desta pesquisa.

### **RESUMO**

Esta pesquisa tem como objetivo discutir formas de utilização das Geotecnologias no Ensino de Geografia na educação básica, mais especificamente em relação a cartografia, bem como apresentar a importância de se desenvolver SIGs (Sistema de Informações Geográficas) disponíveis na *World Wide Web* (Rede Mundial de Computadores) para servir de fonte de dados e ambiente de trabalho para esta finalidade por meio dos dispositivos computacionais (computadores, *notebooks, smartphones* e etc). Elaborou-se durante a monografia uma tentativa de ligação entre estes aparatos tecnológicos digitais e o ensino de cartografia, por meio das Geotecnologias, tendo como base para isto elucidações de outros autores que pesquisam sobre a relação da cartografia e o ensino, a BNCC (Base Nacional Comum Curricular) e outros documentos disponíveis. Ensinar cartografia, principalmente baseado nas Geotecnologias, ainda é um grande desafio para os professores de Geografia da educação básica, isto se dá diante de vários contextos, especialmente relacionado à dificuldade de acesso a recursos pedagógicos para tal, como falta de computadores e mapas (analógicos e digitais), principalmente nas escolas da rede pública de ensino. Sendo assim, com intenção de colaborar com a disponibilização de dados cartográficos, durante a pesquisa houve a elaboração de uma plataforma denominada SIGWEB-LabGeo, com o propósito de servir como uma plataforma de disponibilização de dados espaciais acerca da cidade de Araguaína-TO, como por exemplo, o limite de bairros, rede de esgoto, cursos hídricos, localização das escolas públicas, entre outros. Desta forma, com esta pesquisa foi possível perceber que os dados disponíveis no SIGWEB-LabGeo podem auxiliar em diversas atividades no contexto educacional, como: propor dinâmicas pedagógicas, elaborar materiais didáticos, propor aulas interativas, assim como planejar aulas que desenvolvam o raciocínio cartográfico dos alunos, utilizando os mapas presentes na base de dados da plataforma.

**Palavras-chaves:** Cartografia. Geotecnologias. Ensino. Geografia

### **ABSTRACT**

.

The present work proposes to present the SIGWEB, which is a Geographic Information System present in a website of the World Wide Web. The preparation of this research has as its main proposal to demonstrate the potential of geotechnologies for teaching Geography in basic education, especially those that can be worked in classrooms through internet access and also through the systems that make up communication and technology technologies. information, such as ICTs or TDICs. During the writing of this monograph, an attempt is made to link these technological devices and the teaching of cartography, based on the elucidation of other authors who have researched or have researched on the topic, from the BNCC (Common National Curriculum Base) and other documents available. Teaching cartography is still a great challenge for Geography teachers in basic education, this occurs in various contexts, whether these are the lack of pedagogical resources for this, as well as the precariousness of resources used in schools and especially in public education, therefore, a platform called SIGWEB-LabGeo was developed during a research, this is intended to serve as a spatial database about the municipality of Araguaína-TO, the data can serve several purposes such as: proposing pedagogical dynamics, prepare teaching materials, propose interactive classes as well as prepare classes that develop the students' cartographic reasoning through exemplary studies using the maps present in the platform's database.

**Key-words:** Cartography. Geotechnologies. Teaching. Geography

# **LISTA DE ILUSTRAÇÕES**

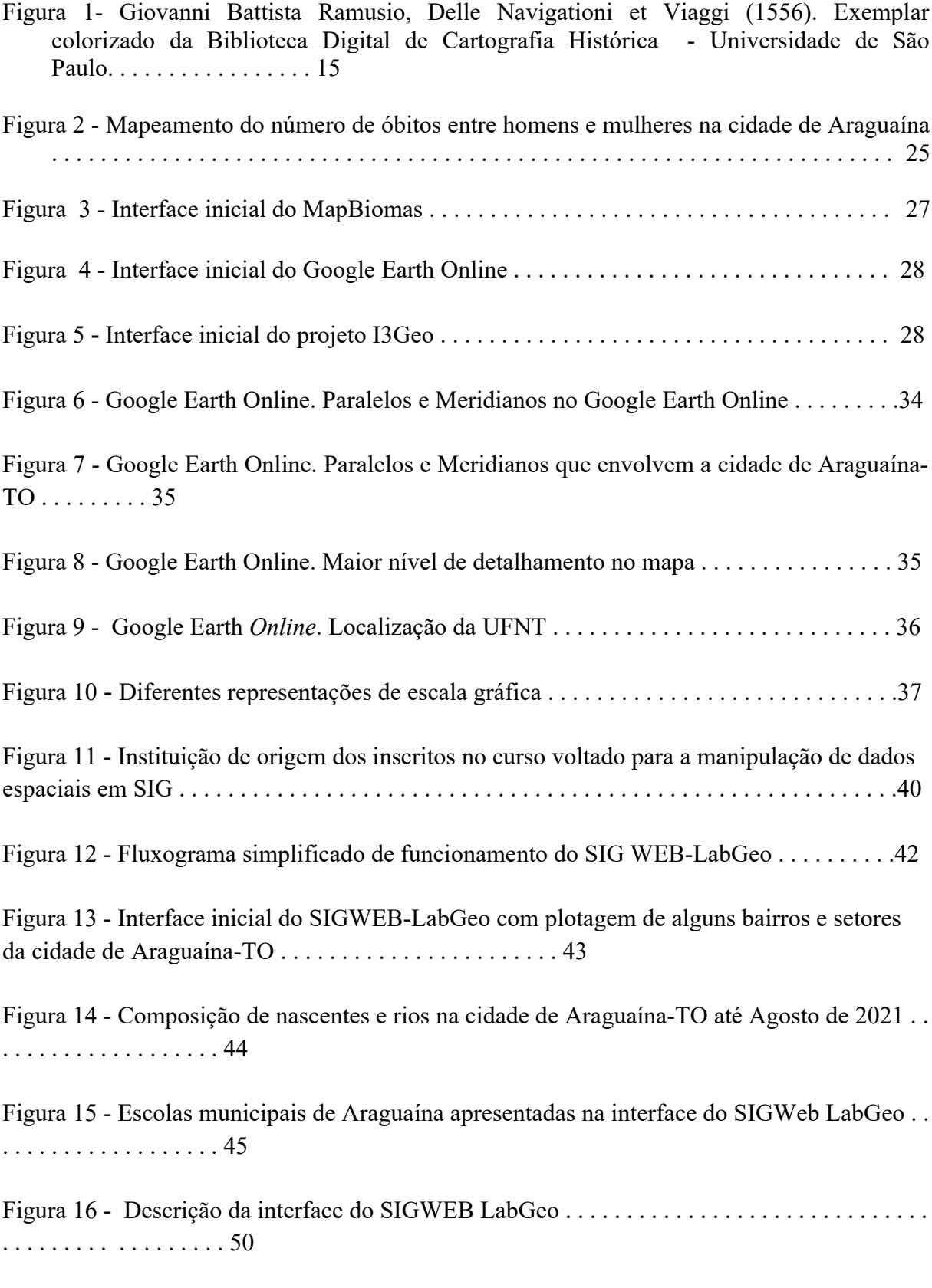

# **LISTA DE TABELAS**

Tabela 1 – Alguns Softwares SIG E SIG-WEB 21

# **LISTA DE ABREVIATURAS E SIGLAS**

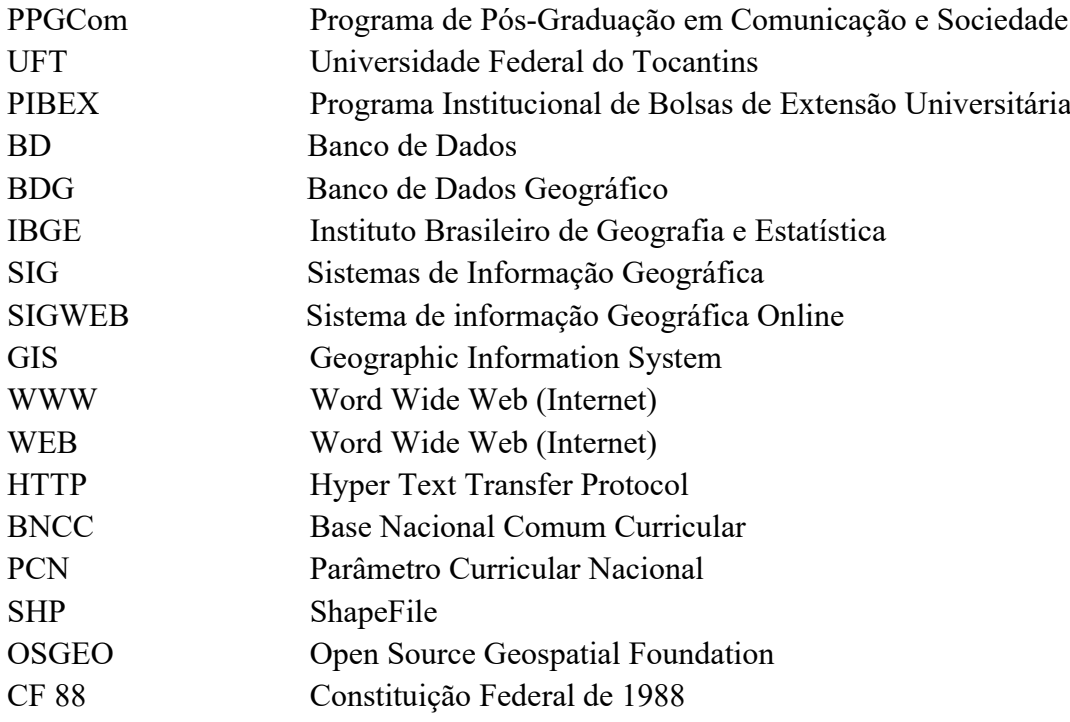

# **SUMÁRIO**

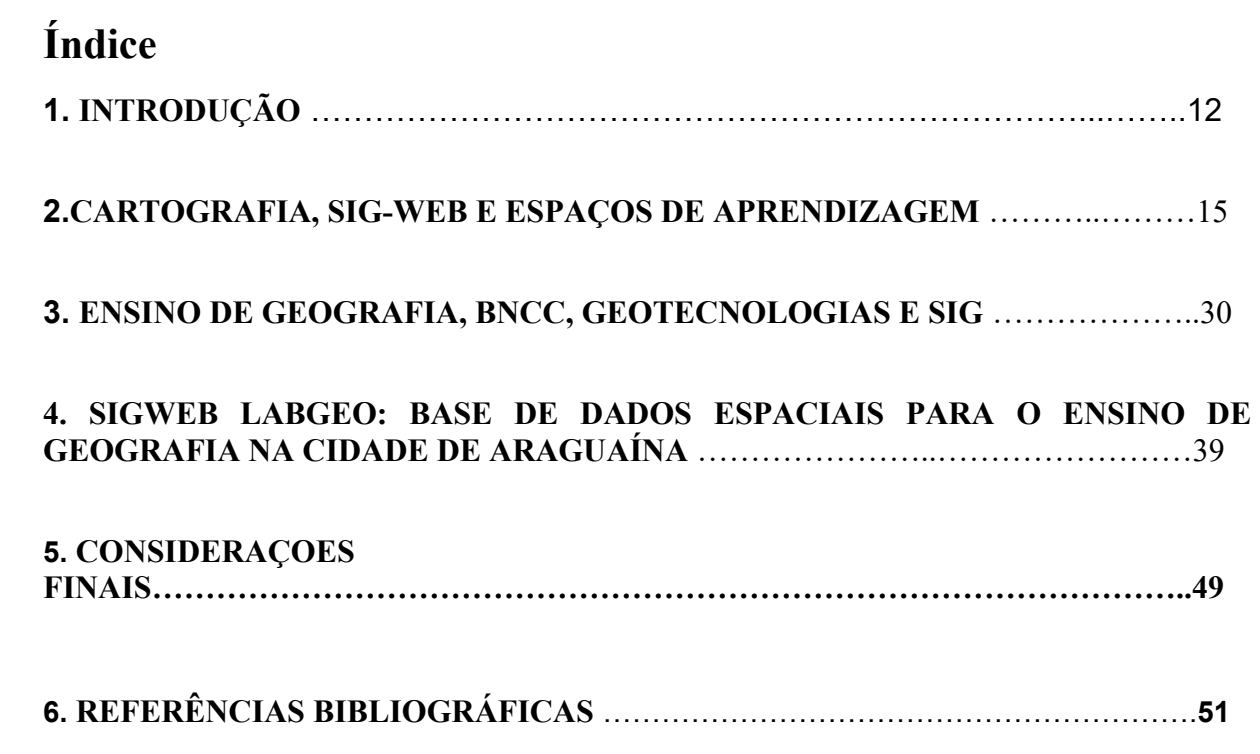

## **INTRODUÇÃO**

A tecnologia da informação e da comunicação (TIC), ou tecnologia digital da informação e da comunicação (TDIC), é atualmente uma das mais importantes ferramentas de comunicação e de transmissão do conhecimento científico. Inserido neste conjunto de tecnologias, a internet tem protagonismo quanto ao papel da transmissão do conhecimento, pois diariamente tem conectado as pessoas das mais diversas localidades do mundo, bem como tem propagado o conhecimento de maneira ampla acessível por diversas formas (vídeos, artigos publicados em sítios *web, blogs*, redes sociais, revistas *online,* canais de informação e etc).

Esta pesquisa tem como objetivo discutir formas de utilização das Geotecnologias no Ensino de Geografia na educação básica, mais especificamente em relação a cartografia, bem como apresentar a importância de se desenvolver SIGs (Sistema de Informações Geográficas) disponível na World Wide Web (Rede Mundial de Computadores) para servir de fonte de dados e ambiente de trabalho para esta finalidade por meio dos dispositivos computacionais (computadores, *notebooks, smartphones* e etc).

<span id="page-12-0"></span>Este trabalho teve início após a elaboração de um SIGWEB que foi formulado antes da escrita deste trabalho, neste sentido diante da possibilidade de escrever uma monografia que adentra-se nesta temática e tendo como base o projeto desenvolvido foi realizada uma pesquisa mais detalhada, logo a plataforma descrita trata-se de um SIG que pode ser acessado a partir da *internet*, e que está disponibilizado no sítio do LabGeo UFNT<sup>[1](#page-12-1)</sup>, o qual é denominado SIGWEB LabGeo. Como as finalidades de um ambiente SIG podem ser as mais diversas, houve um foco na organização de um sistema voltado para profissionais da educação que demandem dados espaciais sobre a cidade de Araguaína, seja para a elaboração de materiais didáticos e pedagógicos, bem como propor a realização de aulas em ambientes digitais, nas quais os discentes possam ter contato com um SIG e manuseá-lo por meio de dispositivos eletrônicos conectados à internet. Ambientes como estes são importantes pois, é perceptível que o mundo tem se modificado com o passar dos anos, sobretudo no que diz respeito à tecnologia, onde estão inseridas as TICs ou TDICs, que é um dos meios pelos quais a informação como forma de aprendizagem perpassa.

<span id="page-12-1"></span><sup>1</sup>[Sítio do LabGeo UFNT: https://geotecnologiasufnt.wixsite.com/geotecweb](#page-12-0)

As tecnologias e as metodologias incorporadas ao saber docente modificam o papel tradicional do professor, o qual vê no decorrer do processo educacional, que sua prática pedagógica precisa estar sendo sempre reavaliada. A inovação não está restrita ao uso da tecnologia, mas também à maneira como o professor vai se apropriar desses recursos para criar projetos metodológicos que superem a reprodução do conhecimento e levem à produção do conhecimento (BEHRENS, 2000).

A pesquisa que envolve esta monografia teve seu início juntamente a outras pesquisas desenvolvidas no Grupo de Estudos do Laboratório de Geotecnologias da UFNT (Universidade Federal do Norte do Tocantins). Durante uma das reuniões do grupo, o coordenador do grupo propôs a organização de uma base de dados geográficos da cidade de Araguaína, disponível a partir da *internet*, para facilitar o acesso a dados do município de Araguaína, tais como: bacias hidrográficas, nascentes, bairros, localidades de escolas, dentre outros temas. A pesquisa avançou a partir do projeto de extensão denominado Articulação Institucional para monitoramento da incidência de Covid-19 no esgoto da cidade de Araguaína - TO, vinculado ao programa PIBEX (Programa Institucional de Bolsas de Extensão Universitária). O projeto supracitado, contribuiu de maneira significativa para o desenvolvimento desta pesquisa, pois o mesmo tornou possível a articulação do LabGeo (Laboratório de Geotecnologias) com o Comitê de Bacia do rio Lontra e Corda, a Prefeitura Municipal de Araguaína, o ministério público, bem como da empresa que presta os serviços de saneamento básico na cidade de Araguaína. Por meio do projeto, as entidades envolvidas na ação passaram a compartilhar mais dados espaciais da cidade de Araguaína, muitos deles vetoriais (ponto, linha e polígono) nas mais diversas extensões, especialmente em \*.pdf, \*.kml/kmz, \*.xlsx e \*.dwg." (AGUIAR, SILVA, ALVES, CUNHA, 2021. p. 3-5).

Baseado neste ambiente SIG, a pesquisa se pauta na importante contribuição que as geotecnologias podem proporcionar ao ensino de geografia, assim como definem os pesquisadores Pereira e Diniz (2016) quando dizem que:

> Pesquisas que envolvem a utilização das geotecnologias no ensino de Geografia estão sendo realizadas e se constituem como importantes contribuições para a prática docente. Exemplos de estudos dessa natureza podem ser encontrados em Rosa (2005), Corrêa et. al (2010), Florenzano (2012), Silva e Carneiro (2012), Aguiar (2013) e Basotti et.al (2014). (p.657

É importante também citar aquilo que abordam de maneira geral os Parâmetros Curriculares Nacionais (PCN), mais especificamente nos objetivos gerais na área de geografia, que especifica acerca da demanda por: "Saber utilizar a linguagem gráfica para obter informações e representar a espacialidade dos fenômenos geográficos; Compreender a espacialidade e temporalidade dos fenômenos geográficos estudados em suas dinâmicas e interações" (BRASIL, 1998). Estas abordagens podem ser contempladas a partir da cartografia e por sua vez torná-las mais interativas com o uso das TICs ou TDICs. Neste aspecto, Pereira e Diniz (2016) elaboram a idéia ao apresentarem a proporcionalidade da interação com os conteúdos desta ciência enquanto disciplina, quando dizem que:

> A partir do uso das tecnologias é possível tornar a Cartografia mais interativa na relação entre aluno e o espaço representado, uma vez que por meio do computador dinamiza-se o uso dessas representações, através de algumas ferramentas tais como: navegação, redução ou aumento de escala e combinação de dados, favorecendo o entendimento sobre a realidade representada. (p. 658)

Neste sentido, esta monografia foi dividida em três capítulos, mas antes deles temos a Introdução, onde é abordada a temática desta pesquisa bem como o processo de iniciação da mesma. O primeiro capítulo, foi denominado de CARTOGRAFIA, SIG-WEB E ESPAÇOS DE APRENDIZAGEM, que busca discutir a relação entre cartografia e SIG (Sistema de Informações Geográficas) a partir da perspectiva da sala de aula, ou seja, a partir da interação dos docentes e discentes com o ensino de cartografia, sendo que para isto foi buscado acepções de diversos autores que já pesquisaram ou pesquisam sobre o tema. No segundo capítulo, denominado de ENSINO DE GEOGRAFIA, BNCC E SIG, falamos sobre as prerrogativas que traz a BNCC (Base Nacional Comum Curricular) acerca dos usos dessas ferramentas para o ensino, bem como sobre a importância de articular metodologias educacionais junto a este documento elaborado pelo Ministério da Educação. No capítulo de número três, denominado de SIG-ONLINE DO LABGEO: BASE DE DADOS PARA O ENSINO DE GEOGRAFIA, é abordada a construção do SIGWEBLabGeo, o seu processo de funcionamento, bem como possibilidades de uso para a prática do ensino da Cartografia nas aulas de Geografia da educação básica. Este capítulo apresenta os conceitos e demonstra a importância de se aprofundar em pesquisas que vão além do campo de formação do professor e que adentram em outras etapas do conhecimento, ainda neste capítulo abordamos a contribuição que o SIGWEB LabGeo pode proporcionar aos professores de Geografia do município de Araguaína a partir do uso da base de dados disponível até o presente momento. Na última seção, CONSIDERAÇÕES FINAIS, apontamos os resultados alcançados, indicamos as dificuldades encontradas para realizar a pesquisa.

### CAPÍTULO 1 - **CARTOGRAFIA, SIG-WEB E ESPAÇOS DE APRENDIZAGEM**

A cartografia encontra-se ao longo de uma profunda revolução técnica e científica na história da humanidade, na exploração do universo e nas formas de compreender e representar o mundo no qual vivemos, a partir dos sistemas de coordenadas geográficas, que "definem pontos e eixos de referência a partir dos quais são medidos afastamentos (distâncias) e direções ou orientações (ângulos) a fim de localizar pontos no espaço (n-dimensional)." (SAMPAIO & BRANDALIZE, p. 14).

A figura 01, apresenta um mapa representando o Brasil que foi elaborado pelo escritor veneziano Giovanni Battista Ramusio (1505-1557), e que está disponível no sítio da Biblioteca Digital de Cartografia Histórica da USP (Universidade de São Paulo).

**Figura 01 - Giovanni Battista Ramusio, Delle Navigationi et Viaggi (1556). Exemplar colorizado da Biblioteca Digital de Cartografia Histórica[2](#page-15-1) - Universidade de São Paulo.**

<span id="page-15-0"></span>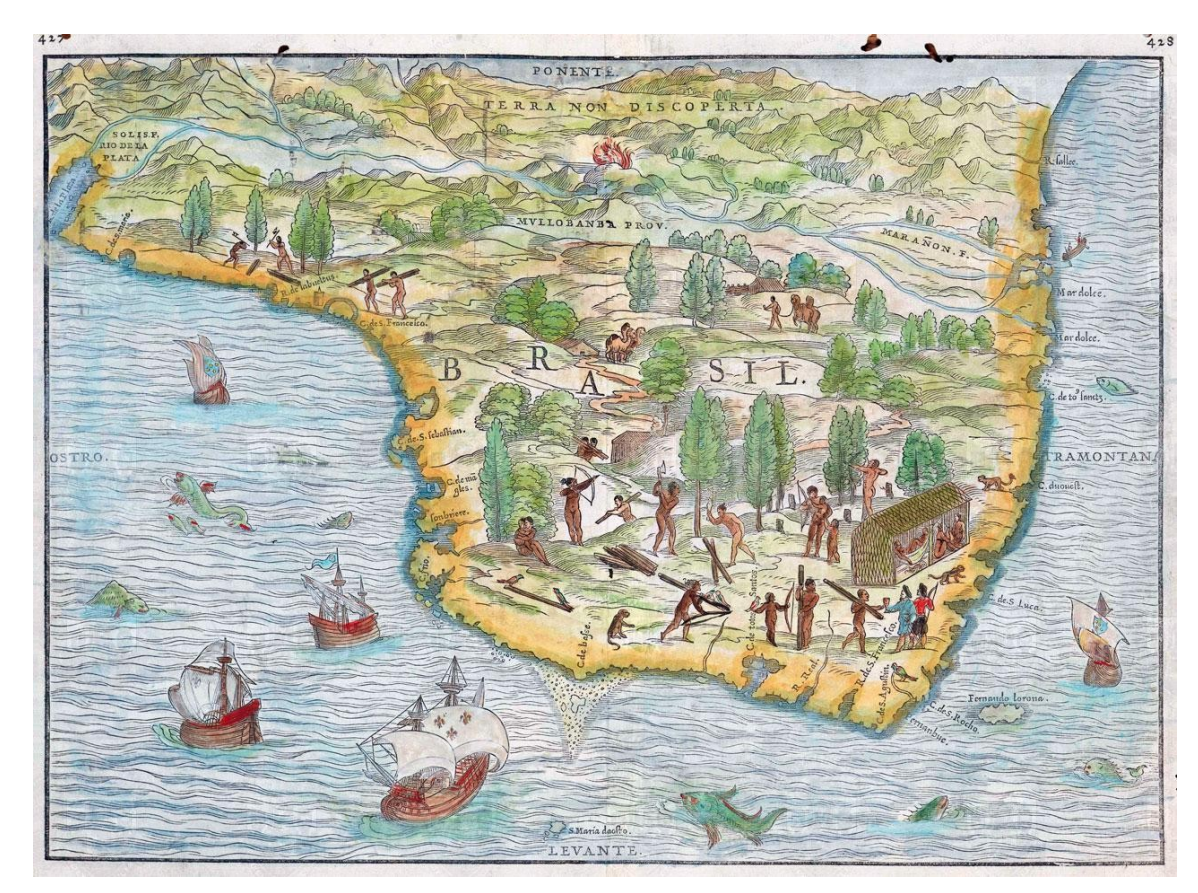

Fonte: Acervo Digital da USP. Disponível em: <[https://www.cafehistoria.com.br/conheca-aquele-que-e](https://www.cafehistoria.com.br/conheca-aquele-que-e-considerado-o-primeiro-mapa-do-brasil/) considerado-o-primeiro-mapa-do-brasil/>. Acesso em 10 de Novembro de 2021

<span id="page-15-1"></span><sup>2</sup>[Sítio da Biblioteca Digital de Cartografia Histórica da Universidade de São Paulo:](#page-15-0) http://www.cartografiahistorica.usp.br/

A cartografia possui um papel significativo na formulação de acepções e interpretações acerca das modificações e problemáticas presentes diariamente no espaço geográfico e na vida cotidiana das pessoas. Rodrigues e Cruz (2021) abordam este pensamento ao afirmarem que "conhecimentos ou saberes geográficos acerca da percepção e interpretação espaciais estão presentes no cotidiano das pessoas em razão de elas habitarem, transformarem e organizarem o espaço geográfico", por sua vez Meneguette (2012) descreve que:

> Para a Associação Cartográfica Internacional (ICA, 2003) a Cartografia é definida como sendo a disciplina que envolve a arte, a ciência, a tecnologia de construção e uso de mapas, favorece a criação e manipulação de representações geoespaciais visuais ou virtuais, permite a exploração, análise, compreensão e comunicação de informações sobre aquele recorte espacial. (p. 5)

Meneguette (2012) ainda dispõe o seguinte contexto ao abordar a evolução da cartografia e sua presença no século 21:

> Ao longo dos últimos anos tem havido um esforço internacional no sentido de apresentar novos conceitos e definições sobre Cartografia, Comunicação Cartográfica, Visualização Cartográfica e Cartografia na Web. Além disso, uma discussão recorrente na literatura especializada e nas redes sociais se refere à quanto de Arte, Ciência e Tecnologia está presente na Cartografia, no século 21. (p. 6)

A cartografia possui relações com a sociedade na medida em que é instrumento de conteúdos e fórmulas para compreender as modificações presentes no meio social e ambiental, e a sua produção para a formalização de instrumentos pode acontecer nas mais diversas formas, atualmente ainda é consentido tanto nas universidades quanto nas escolas ou institutos de ensino a utilização de mapas, croquis e cartas cartográficas por meios manuais, ou talhados em algum tipo de material físico, dentre estes o mais comum sendo o papel. É pensando sob esta perspectiva que podemos imaginar outras formas de representação do espaço geográfico, logo, atualmente é possível imaginar que tais formas podem ser representadas por meio de sistemas computacionais, devido a magnitude de aplicações envolvendo esta ciência, ou mais precisamente por meios digitais que possuem significativas propriedades que veremos mais a frente. Portanto, vale perceber a inúmera diversidade e formas de representar dados cartográficos, Meneguette (2012) contribui bastante com esta questão quando elenca alguns dos diversos tipos de existência destes mapas:

a) **Mapas podem ser descritos como**: permanentes (em meio analógico, como o papel) ou virtuais (em forma cognitiva ou em meio digital), visíveis (podem ser vistos) ou invisíveis (armazenados em uma base de dados), tangíveis (podem ser manuseados ou tateados) ou intangíveis (existir apenas na mente das pessoas ou estar armazenado em meio digital).

b) **Mapas podem existir em várias formas**: no papel (permanente, visível e tangível), na tela do computador (virtual, invisível e tangível), no disco do computador (virtual, invisível, tangível), na rede de computadores em uma base de dados (virtual, invisível, intangível).

c)**Mapas têm funcionalidades adicionais, podendo ser**: dinâmicos (animados em tempo real), interativos (contendo links para conectar com informação adicional dentro da base de dados relacionada, oferecendo fontes de informação que vão além do conteúdo visível), interfaces com links que ajudam os usuários a navegar pelo geoespaço (através de redes associadas de bases de dados contendo informação relacionada geoespacialmente), sonoros (uma nova variável incorporada).

d) **Mapas podem ser usados como**: imagens virtuais únicas ou coleções de imagens virtuais acessíveis em CDs ou pela rede de computadores; parte de um sistema interativo no qual o usuário/tomador de decisão pode selecionar a interagir com os mapas previamente elaborados; interface para acessar bases de dados a fim de se realizar buscas e customizar o que for necessário. Mapas podem ser interfaces interativas, com funcionalidades que permitem o processo de visualização para ser utilizado em mineração de dados e exploração a partir das bases de dados, bem como em análise de dados. (p. 7- 8)

A exploração de diversos mecanismos para a disponibilização de dados do espaço geográfico possui uma ampla gama de aplicações, logo, a divulgação de dados acerca da superfície terrestre podem se categorizar no berço de possibilidades da ciência cartográfica, esta tem em seu âmbito inúmeras aplicações, além disso, têm sido capazes de elaborar diversas quantidades e qualidades de dados acerca da superfície do planeta Terra, a partir da coleta e do processamento das informações da superfície terrestre, por meio das técnicas de sensoriamento remoto. Para ROSA (2005, p.81) Também conhecidas como "geoprocessamento", as geotecnologias são o conjunto de tecnologias para coleta, processamento, análise e oferta de informações com referência geográfica.

O processamento destas informações espaciais atualmente têm se dado através do manuseio de diversos *softwares*, estes programas de computador são capazes de fornecer inúmeros estudos acerca dos fenômenos na superfície do planeta terra. No curso da

disponibilização de dados existem inúmeros *softwares* que são capazes de fornecer dados significativos através de seu manuseio, que podem ser desde a manifestação de mudanças climáticas bem como da propagação de uma determinada doença sobre determinada população num dado espaço. Em relação a isto, podemos citar um mapeamento acerca do número de óbitos entre homens e mulheres na cidade de Araguaína, ocasionados por conta da Covid-19, este mapeamento foi elaborado pela graduanda em Geografia Ludmila Cunha, orientada pelo professor Vinicius Gomes de Aguiar do curso de Licenciatura em Geografia da UFNT, o mapeamento elaborado refere-se aos períodos da semana 15 e entre as semanas de 18 a 20 a partir do início do registro da Covid-19 no município de Araguaína, vale lembrar que a fontes dos quais provêm os dados relacionados é a Prefeitura Municipal de Araguaína, o referido mapeamento foi por sua vez elaborado a partir do *software* QGIS ou Quantum GIS que está disponível no sítio<sup>[3](#page-18-1)</sup> do desenvolvedor.

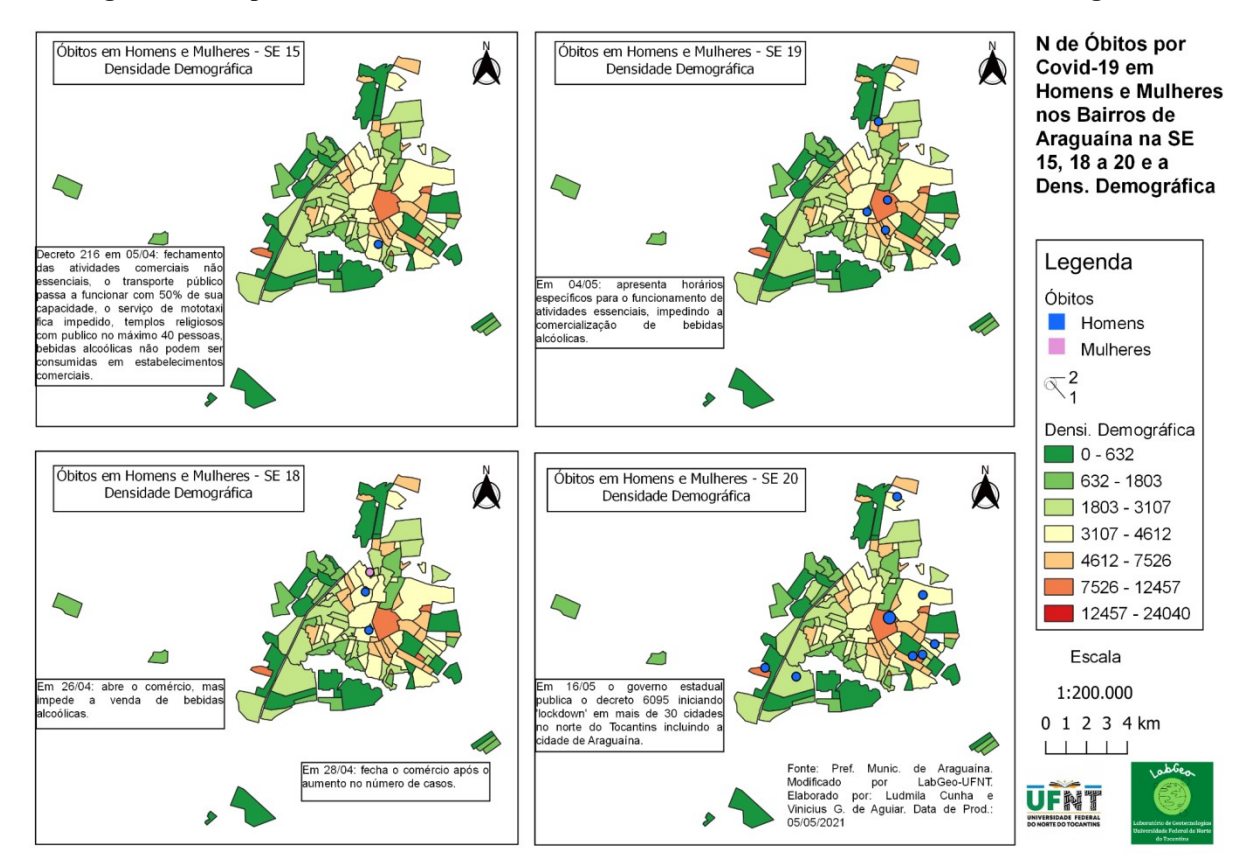

<span id="page-18-0"></span>**Figura 02 - Mapeamento do número de óbitos entre homens e mulheres na cidade de Araguaína.**

Fonte: AGUIAR, Vinicius G; CUNHA, Ludmila. 2021.

<span id="page-18-1"></span><sup>3</sup>[Sítio do Software QGIS: https://qgis.org/pt\\_BR/site/](#page-18-0)

Portanto, o que se percebe com o referido mapeamento supracitado é uma relação entre a densidade demográfica da cidade de Araguaína e o número de óbitos, sendo assim, estes óbitos, segundo o referido mapeamento, estão concentrados em áreas de maior densidade demográfica, ou maior quantitativo populacional, o que já representa um dado estatístico bastante significativo e põe em evidência uma problemática presente neste espaço geográfico referido.

Rosa (2005) propõe que dentre as geotecnologias podemos destacar: SIG ou GIS (Sistema de Informações Geográficas / *Geographic Information System*), cartografia digital, sensoriamento remoto, sistemas de posicionamento global e a topografia. Rosa (2005) ainda ao citar Burrough (1987) em seu trabalho, descreve as diferenciações acerca das nomenclaturas e conceitos referentes ao SIG:

> O nome SIG é muito utilizado e por vezes confundido com geoprocessamento, entretanto, geoprocessamento é o conceito mais abrangente e representa qualquer tipo de processamento de dados georreferenciados, enquanto um SIG ou GIS processa dados gráficos e não gráficos (alfanuméricos) com ênfase em análises espaciais e modelagens de superfícies. (p. 11)

A partir destas acepções conceituais, podemos observar possibilidades e perspectivas para as geotecnologias, que possuem importância amplificada à medida em que inserem-se nas mais diversas etapas de construção do conhecimento, seja na pesquisa científica, na análise e planejamento do território, educação e outras áreas afins. O avanço das geotecnologias tem sido significativo nos últimos anos, isto está ligado à ascensão das formas de se processar os dados provenientes da superfície terrestre, por meio dos satélites ou outras formas de mapeamento do planeta. Paulo Roberto Fitz ao elaborar estas ideias, aborda:

> [...] geotecnologias, estas entendidas como sendo as novas tecnologias ligadas às geociências e às outras correlatas. As geotecnologias trazem, no seu bojo, avanços significativos no desenvolvimento de pesquisas, em ações de planejamento, em processos de gestão e em tantos outros aspectos à questão espacial (FITZ, 2005, p. 3).

Para além disso, é necessário compreendermos um pouco mais sobre a Geomática, esta é um campo de conhecimento que, usando uma abordagem sistemática, integra todos os meios utilizados para a aquisição e gerenciamento de informações espaciais necessárias como parte de operações científicas, administrativas, legais e técnicas envolvidas no processo de produção e gerenciamento de informação espacial. "Trata-se, portanto, da área tecnológica que visa a aquisição, ao armazenamento, a análise, a disseminação e o gerenciamento de dados espaciais" (BRESSAN e SANTI).

A partir disto é possível notar que na medida em que avançam os aparatos tecnológicos tendem a avançar também os processos e projetos referentes à cartografia, e como principal objetivo desta pesquisa, na cartografia presente nos conteúdos ministrados nas aulas de geografia na educação básica. A BNCC propõe que os estudantes da educação básica desenvolvam o raciocínio cartográfico, dominando diferentes formas de representação do espaço geográfico para assim, compreenderem as problemáticas atreladas à sociedade. Tais abordagens nos leva a reflexões profundas e a alguns questionamentos, tais como: de que maneira a cartografia escolar é trabalhada pelos professores de Geografia? Os professores de Geografia possuem recursos para trabalhar a cartografia? Acerca disto, CARVALHO (et al, 2017), diz que:

> A Cartografia Escolar é trabalhada pelos professores de Geografia no ensino Fundamental II e no Ensino Médio abarcando em seus estudos a espacialização dos fenômenos sociais e naturais por meio dos mapas, croquis, sistemas de geoprocessamento, entre outras formas, uma vez que a cartografia foi desenvolvida atrelada à Geografia, destacando-se também a importância desses instrumentos para compreensão do espaço geográfico. (p. 83)

A partir desta perspectiva podemos definir a importância deste aprendizado no âmbito escolar, pois a cartografia está inserida no cotidiano dos alunos, desde um simples clique no aplicativo do *Google Maps*, em algum noticiário acerca das mudanças climáticas ou sobre um determinado contexto em algum país ou ao identificar a localização de algum ponto na superfície do planeta, e por mais que não visivelmente, diariamente os alunos estão em constante contato com formas de distribuição dos fenômenos geográficos, que vão desde a locomoção até o prédio da escola, da percepção de um local modificado seja natural ou não natural e diversas outras formas, logo, a cartografia enquanto ferramenta de análise deste meio, é capaz de abarcar um conjunto de etapas pelas quais torna-se possível a elucidação destes fenômenos bem como a resolução de questionamentos por parte dos próprios discentes acerca do seu cotidiano e do mundo.

No entanto, é importante ressaltar que nem todos os conteúdos relacionados ao ensino de Cartografia são passados aos discentes durante o ano letivo escolar, pois, por vezes, a escola não dispõe de infraestrutura para viabilizar o trabalho docente, como por exemplo, o uso de um laboratório de informática para trabalhar os conteúdos da cartografia a partir de um SIG. A respeito disto podemos citar o período de estágio realizado nas escolas municipais de Araguaína, durante este período muitas questões foram percebidas, dentre estas a falta de recursos nos laboratórios de informática, o qual disponibiliza de poucos computadores para acesso, muitos destes equipamentos eram antigos ou com funcionalidades comprometidas, nesse aspecto tais problemáticas tornam o trabalho docente dificultoso e por vezes inviabiliza práticas pedagógicas que envolvam o uso das tecnologias, assim os professores precisam dispor de materiais próprios ou na falta destes elaborar práticas mais simples ou tradicionais.

O papel do poder público torna-se muito importante ao pensar a questão da disponibilidade de recursos didáticos para as escolas públicas, pois é a partir dos projetos de gestão pública que a disponibilização de recursos torna-se possível. O projeto de Lei<sup>[4](#page-21-1)</sup> N.º 9.165, de 2017, que está disponível no endereço eletrônico da câmara legislativa, elabora como um de seus objetivos, o de apoiar a universalização do acesso à internet em alta velocidade e fomentar o uso pedagógico de tecnologias digitais (TIC - TDICs) na educação básica. Neste sentido, elenca em seus artigos 1°, 2° e 3° o seguinte conteúdo:

> <span id="page-21-0"></span>Art. 1º Fica instituída a Política de Inovação Educação Conectada, em consonância com a estratégia 7.15 do Plano Nacional de Educação, aprovado pela Lei nº 13.005, de 25 de junho de 2014, com o objetivo de apoiar a universalização do acesso à internet em alta velocidade e fomentar o uso pedagógico de tecnologias digitais na educação básica.

> Art. 2º A Política de Inovação Educação Conectada visa a conjugar esforços entre órgãos e entidades da União, dos Estados, do Distrito Federal, dos Municípios, escolas, setor empresarial e sociedade civil para assegurar as condições necessárias para a inserção da tecnologia como ferramenta pedagógica de uso cotidiano nas escolas públicas de educação básica.

> Parágrafo único. A Política de Inovação Educação Conectada será executada em articulação com outros programas apoiados técnica ou financeiramente pelo Governo federal destinados à inovação e à tecnologia na educação. Art.

3º São princípios da Política de Inovação Educação Conectada:

I - equidade das condições entre as escolas públicas da educação básica para uso pedagógico da tecnologia;

<span id="page-21-1"></span>4[Projeto de Lei N° 9.165, de 2017:](#page-21-0) 

https://www.camara.leg.br/proposicoesWeb/prop\_mostrarintegra;jsessionid=5BF9020E724353AB392578D972 B44E54.proposicoesWebExterno2?codteor=1630000&filename=Avulso+-PL+9165/2017

II - promoção do acesso à inovação e à tecnologia em escolas situadas em regiões de maior vulnerabilidade socioeconômica e baixo desempenho em indicadores educacionais;

III - colaboração entre os entes federativos;

IV - autonomia dos professores quanto à adoção da tecnologia para a educação;

V - estímulo ao protagonismo do aluno;

VI - acesso à internet com qualidade e velocidade compatíveis com as necessidades de uso pedagógico dos professores e dos alunos;

VII - amplo acesso aos recursos educacionais digitais de qualidade; e

<span id="page-22-0"></span>VIII - incentivo à formação dos professores e gestores em práticas pedagógicas com tecnologia e para uso de tecnologia. (Brasil, 2017)

Logo, o referido projeto possui significativa relevância quando manifesta o interesse do poder público em investir na educação, e neste caso sob a ótica das tecnologias educacionais por meio de leis que garantam a execução de tais atos.

Conforme o artigo publicado no sítio eletrônico da revista ÉPOCA<sup>[5](#page-22-1)</sup>"O número de professores que utilizam a internet em atividades com os alunos cresceu de 39% para 49%, mas a baixa velocidade da conexão ainda é um desafio para as escolas públicas" (ÉPOCA, 2017). Assim é preciso notar a importância de políticas públicas que viabilizem tais práticas, pois não basta apenas o conhecimento quanto ao componente curricular e tecnológico, é necessário que a escola disponha tais equipamentos, e se dispor é importante mantê-los em pleno funcionamento que é a garantia de sua constante usabilidade. O ensino de cartografia encontra dificuldades quando adentra as salas de aula, e esta dificuldade se fortalece quando a escola não possui meios necessários para a elucidação dos conteúdos pertinentes, logo os alunos tornam-se dificultosos em absorver e assimilar as informações que são transmitidas, Câmara e Barbosa dissertam sobre isto ao abordarem sobre tal problemática:

> [...]grande parte dos alunos não é alfabetizada cartograficamente e, em geral, esse problema perpassa toda a vida escolar, estendendo-se inclusive à vida adulta. A situação se materializa particularmente, quando observamos a dificuldade que muitos alunos sentem de se orientarem e se deslocarem no espaço, o que demonstra a falta de conhecimentos cartográficos básicos, imprescindíveis para o processo de ensino e aprendizagem da Geografia escolar. (CÂMARA e BARBOSA, 2012, p. 33).

<span id="page-22-1"></span>[<sup>5</sup>](#page-22-0)Artigo de referência da revista Época: https://epoca.oglobo.globo.com/educacao/noticia/2017/08/halaboratorios-de-informatica-em-81-das-escolas-publicas-mas-somente-59-sao-usados.html

Apesar das diversas vantagens que as TICs podem apresentar no que diz respeito ao ensino, ainda há desafios a serem superados, tais desafios estão relacionados com a própria realidade que é vivida diariamente por professores e estudantes, sobretudo, nas escolas públicas, onde a falta de recursos inviabiliza a inserção de práticas tais como as apresentadas neste trabalho. À medida em que avançam ou são idealizadas novas práticas pedagógicas envolvendo estes mecanismos é também importante ao mesmo tempo pensar acerca da disponibilidade destes meios, principalmente em escolas onde os investimentos são mínimos devido a uma série de outros fatores.

Para evidenciar problemas envolvendo estas práticas, podemos citar o período de pandemia da covid-19 em que muitas dificuldades foram percebidas devido a implementação do ensino remoto que foi ocasionado pelo fator emergencial, devido a isto o uso das Tecnologias da Informação e Comunicação e as Tecnologias Digitais da Informação e Comunicação (TIC e TDICS) tornou-se por vezes inviável, uma vez que muitos estudantes não possuem equipamentos com acesso à internet, assim como nas instituições de ensino, onde a falta de equipamentos tecnológicos não permitiu e não permite aos alunos utilizarem tais equipamentos, especialmente da educação básica, portanto, esta realidade limita significativamente o trabalho docente, bem como impediu e impede que práticas envolvendo estes ambientes digitais possam ocorrer.

A escola é um importante núcleo para a formação da cidadania, portanto se faz necessária adoção de medidas estatais que empreguem condições para estas instituições, visto que o emprego destes meios viabilizarão o trabalho docente, bem como proporcionará práticas por parte dos estudantes com mecanismos presentes na sociedade contemporânea visto que a convivência social exige cada mais vez o envolvimento com estas tecnologias.

A alfabetização cartográfica, é um elemento crucial no ensino da Geografia, pois será este fundamento e base para uma série de outros conteúdos que serão ministrados pelos professores, bem como para a vida pós escolar dos discentes, e até mesmo para a escolha de suas futuras profissões e formas de contribuição com a sociedade. Farina e Guadagnin (2007) apud in CARVALHO *et al.* abordam que o ensino da cartografia é tratado como uma instrumentalização e que os professores não justificam sua utilização e sua importância para os alunos e, dessa maneira, gerando rejeição pelo conteúdo, uma vez que para os alunos despertarem a curiosidade e o interesse por um conteúdo escolar faz-se necessário um diálogo entre o professor e o aluno sobre a importância de construir e assimilar novas aprendizagens.

A relação entre cartografia e SIG está intimamente ligada, e ainda mais no ensino, é neste cenário que a teoria cartográfica aliada às tecnologias proporcionadas pelos SIGs podem

dinamizar os conteúdos abordados pelos professores, e assim torná-los menos complicados e mais atrativos aos estudantes. As informações referentes ao espaço terrestre, hoje, podem ser facilmente encontradas em buscas através de ferramentas na *web*, essas informações podem ser utilizadas em conjunto com *softwares* SIG e mecanismos específicos que podem se configurar em materiais didáticos e pedagógicos, tais como mapas, croquis, cartas cartográficas, e dentre outros, pois boa parte das informações espaciais têm sido organizadas e manipuladas por meio dos SIGs.

A tabela 1 apresenta alguns softwares SIG/GIS e SIG-WEB disponíveis na atualidade, bem como o tipo de licença para o uso e a plataforma à qual estes se destinam.

| <b>SOFTWARE</b>        | <b>LICENÇA</b>         | <b>PLATAFORMA</b>     |
|------------------------|------------------------|-----------------------|
| ArcGIS                 | Software Proprietário  | Windows               |
| <b>Bentley Map</b>     | <b>Bentley Systems</b> | Windows, Microstation |
| <b>GEOMEDIA</b>        | Software Proprietário  | Windows               |
| <b>GRASS</b>           | <b>GNU GPL</b>         | Multiplataforma       |
| QGIS                   | <b>GNU GPL</b>         | Multiplataforma       |
| <b>SPRING</b>          | Freeware               | Multiplataforma       |
| <b>SAGAGIS</b>         | <b>GNU GPL</b>         | Multiplataforma       |
| <b>SIGWEB CEARÁ</b>    | <b>GRATUITO</b>        | <b>Browser</b>        |
| <b>SIGWEB CASCAVEL</b> | <b>GRATUITO</b>        | <b>Browser</b>        |
| Map Biomas             | <b>GRATUITO</b>        | <b>Browser</b>        |
| Google Earth Web       | <b>GRATUITO</b>        | <b>Browser</b>        |
| Lapig Maps             | <b>GRATUITO</b>        | <b>Browser</b>        |

**TABELA 1 - Alguns Softwares SIG E SIG-WEB**

Fonte: Adaptada pelo autor. <https://www.geoaplicada.com/softwares-sig-gratuitos/>. Acesso em 13 de

Setembro de 2021.

Como é possível observar na tabela 1, existem inúmeras plataformas e maneiras de manipular as informações do espaço terrestre. Nos últimos anos, uma plataforma que tem se destacado no trabalho com as informações espaciais é o SIG online ou SIGWEB, que é uma forma "facilitada" para acessar informações georreferenciadas, visto que necessitará apenas de um computador conectado à internet para obter acesso aos dados geográficos, sem

necessidade de hardware de alto custo para tal. O autor Peterson (1997)*apud* Meneguette, (2012, p.17) aborda acerca disto em sua obra quando:

> identificou duas importantes categorias da pesquisa em Cartografia na Web: o uso de mapas na Internet (tais como tipos de mapas, vários usuários e o número de mapas criados) e a construção de mapas na Internet (incluindo design gráfico de mapas, formatos de arquivos, impressão, escala do mapa e mapas elaborados sob demanda). Para ele, a Internet tornou possível tanto novas formas de mapas quanto diferentes maneiras de utilizar os mapas, além disso, a Internet talvez tenha favorecido o surgimento de uma nova categoria de usuário de mapas. (p. 17)

Outro importante pesquisador a se citar é Crampton (1999) *apud* Meneguette (2012, p.17), este define o mapeamento online como as ferramentas, métodos e abordagens para utilizar, produzir e analisar mapas via internet, especialmente a WWW (*World Wide Web*). A WWW é uma nova forma de distribuição destes mecanismos, esta tem viabilizado a disseminação e o acesso aos SIGs por uma grande parte de usuários. Essa viabilização tem importante sentindo quando adentra nas escolas, pois permite o acesso rápido a um SIG e pode possibilitar a utilização destes como material didático-pedagógico para e elaboração de aulas e práticas por parte dos professores de geografia, e até mesmo aqueles professores de outras disciplinas que possuam interesse.

Cosme (2012) ao abordar acerca destas tecnologias diz que:

Atualmente proliferam soluções para a manipulação da informação geográfica. A crescente concorrência entre produtos provocou um alargamento das funções oferecidas pelas aplicações. Paralelamente, a informação geográfica e a informação a gerir pelos sistemas de informação geográfica foram crescendo em quantidade, diversidade e complexidade. (p. 5)

Ainda sob a perspectiva quantitativa dos SIGs disponíveis, Castro e Ferreira (2012), em seu trabalho BASES DE DADOS GEOGRÁFICAS DIGITAIS NO BRASIL: formatos, acessibilidade e aplicações, elencam 12 portais *online* de aplicações SIG disponíveis até o ano de 2010, estas são:

**1)** Laboratório de Processamento de Imagens e Geoprocessamento - LAPIG, vinculado à UFG (Universidade Federal de Goiás);

**2)** Divisão de Geração de Imagens - DGI do INPE (Instituto Nacional de Pesquisa Espacial);

**3)** CPTEC/Queimadas (Centro de Estudos do INPE);

**4)** Sistema Compartilhado de Informações Ambientais- SISCOM, pertencente ao IBAMA;

**5)** Secretária Executiva de Geoprocessamento do Ministério do Meio Ambiente - MMA;

**6)** Empresa Brasileira de Pesquisa Agropecuária - EMBRAPA, pertencente ao Ministério da Agricultura, Pecuária e Abastecimento;

**7)** Instituto Brasileiro de Geografia e Estatística - IBGE, pertencente ao Ministério do Planejamento, Orçamento e Gestão;

**8)** Instituto de Pesquisa Econômica Aplicada - IPEA, órgão vinculado diretamente à Presidência da República Federativa do Brasil;

**9)** Companhia de Pesquisa de Recursos Minerais - CPRM, pertencente ao Ministério de Minas e Energia;

**10)** Agência Nacional das Águas - ANA, órgão pertencente ao MMA;

**11)** Sistema Estadual de Estatística e Informações Geográfica de Goiás- SIEG, que integra os órgãos da Administração Pública Estadual;

**12)** Sistema de Informações Georreferenciadas do Setor Elétrico - SIGEL, órgão ligado a ANEEL (Agência Nacional de Energia Elétrica).

Além destes citados, que estão relacionados à escala nacional, ou ao estado de origem dos pesquisadores (Estado de Goiás), no Tocantins a Secretaria de Orçamento e Planejamento (SEPLAN)[6](#page-26-1) disponibiliza dados espaciais de toda a unidade da federação em seu sítio.

<span id="page-26-0"></span>Podemos perceber com isto que atualmente existem inúmeros projetos envolvendo plataformas SIGWEB, cabe ainda observar que cada projeto é direcionado a determinado tema, neste sentido podemos citar a plataforma MapBiomas que é um Projeto de Mapeamento Anual do Uso e Cobertura da Terra no Brasil, conforme a figura 03.

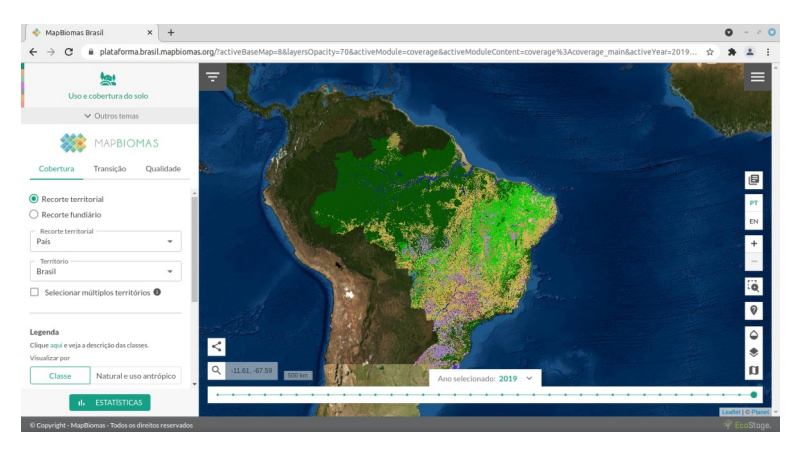

**Figura 03 - Interface inicial do MapBiomas.**

<span id="page-26-1"></span>[<sup>6</sup>](#page-26-0)Disponível em: https://www.to.gov.br/seplan/zoneamento/mapas/estado-do-tocantins/

Fonte: Captura de tela. Adaptado pelo autor. Disponível em: [<https://plataforma.brasil.mapbiomas.org/>](https://plataforma.brasil.mapbiomas.org/). Acesso em 10 de novembro de 2021

Outro projeto muito importante e pioneiro é o próprio *Google Earth* (Figura 04), que possui tanto uma versão *online (*acessível através de um *browser),* quanto uma versão *offline* (acessível através de um instalador disponível no site do desenvolvedor<sup>[7](#page-27-1)</sup>), este SIG é bastante utilizado, pois possui recursos e imagens de satélite praticamente do planeta inteiro, bem como outros dois projetos de mapeamento da superfície Lunar (Lua) e da superfície Marciana (Marte). Sobre este software podemos citar o trabalho de BARROS (2015) quando aborda acerca do potencial desta plataforma:

> <span id="page-27-0"></span>As potencialidades do Google Earth para o ensino da Geografia, mais especificamente no conteúdo de Cartografia do Ensino Fundamental, podem ser trabalhadas a partir do 6º ano, quando é exigido, segundo os PCN de Geografia, que o aluno desenvolva habilidades e competências a respeito de sua localização através da latitude e longitude. (BARROS, 2015. p. 4)

Na figura 04 ao centro, é possível observar uma projeção do planeta Terra em ambiente 3D (que possui 3 dimensões), através dos botões disponibilizados na aplicação o usuário pode interagir de diversas formas com o *software*, seja para pesquisar localidades, filtrar determinadas apresentações, dentre outras.

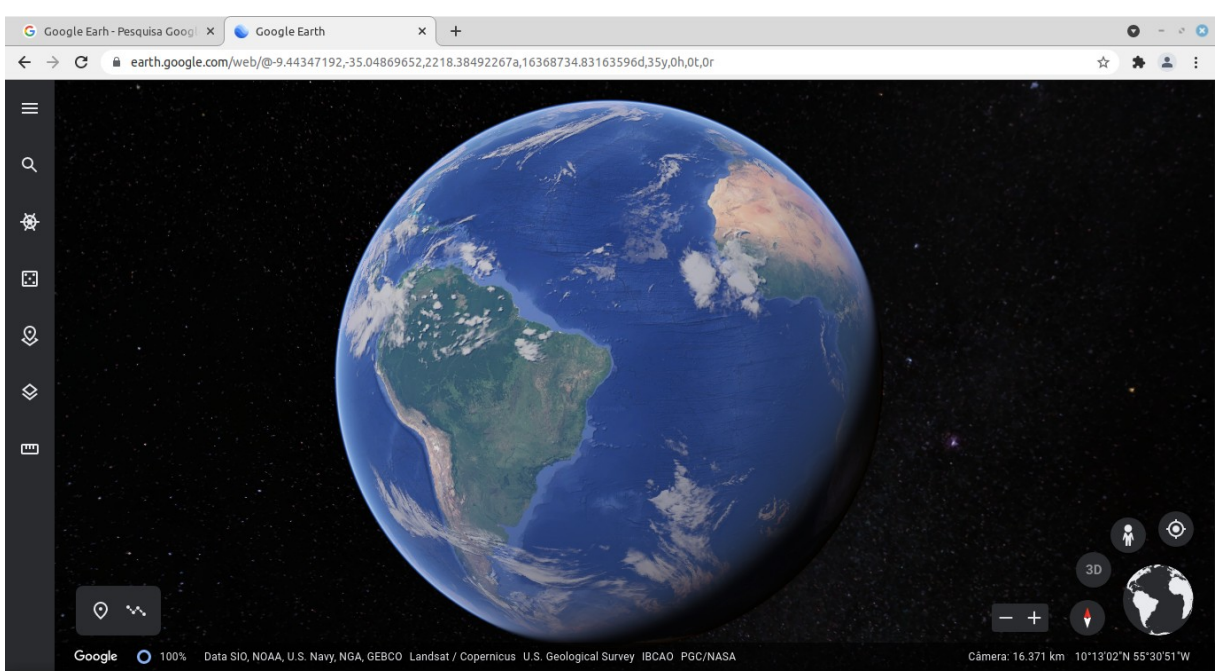

**Figura 04 -Interface inicial do Google Earth Online.**

<span id="page-27-1"></span><sup>7</sup> [Disponível em: https://www.google.com.br/earth/download/gep/agree.html](#page-27-0)

Fonte: Captura de Tela Adaptado pelo autor. Disponível em: [<https://earth.google.com/web/@-9.44347192,-](https://earth.google.com/web/@-9.44347192,-35.04869652,2218.38492267a,16368734.83163596d,35y,0h,0t,0r)  [35.04869652,2218.38492267a,16368734.83163596d,35y,0h,0t,0r >](https://earth.google.com/web/@-9.44347192,-35.04869652,2218.38492267a,16368734.83163596d,35y,0h,0t,0r) Acesso em: 10 de Novembro de 2021.

Outro software SIGWEB que podemos dar bastante destaque é o i3Geo (Figura 05), desenvolvido pelo Instituto Nacional de Colonização e Reforma Agrária (INCRA) para disponibilizar informações espaciais de responsabilidade desta entidade. A utilização de um SIGWEB por parte do INCRA está ligado ao objetivo de manter disponível a qualquer cidadão um acervo nacional de imóveis rurais, territórios quilombolas, assentamentos, bem como outras diversas informações de responsabilidade deste instituto.

**Figura 05 - Interface inicial do projeto I3Geo.**

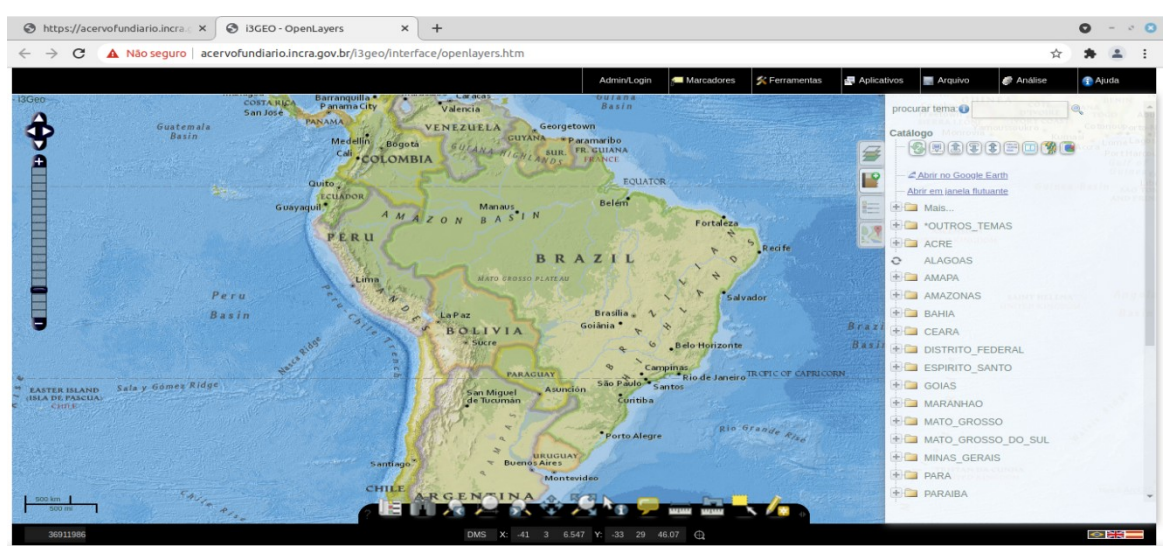

Fonte: Captura de Tela. Adaptado pelo Autor. Disponível em:

< [https://acervofundiario.incra.gov.br/i3geo/interface/openlayers.htm >](https://acervofundiario.incra.gov.br/i3geo/interface/openlayers.htm).Acesso em 10 de Novembro de 2022.

A interface do i3Geo é bastante simples, ao centro é possível observar um mapa georreferenciado de qualquer ponto do planeta terra, à direita é possível interagir com os dados e selecionar as camadas de acordo com a localização e a temática pretendida.

A partir da observação dos mais diversos softwares SIG-Online disponíveis atualmente, podemos então perceber a importância que cada um possui, e suas diversas relações com as temáticas presentes no espaço geográfico, neste sentido é importante dar visibilidade a estes projetos e apontar rumos para a utilização destas ferramentas, sobretudo nos ambientes escolares, pois é possível a partir disto elaborar métodos e práticas que colaborem com a construção do pensamento crítico e geográfico.

Outro importante ponto para ressaltar é que na sociedade atual os dispositivos móveis (*Smartphones* e *Tablets*) têm ganhado cada vez mais espaço, pois a usabilidade destas ferramentas é mais simples, e de fato, uma série de dispositivos pequenos e de baixo custo já

são capazes de processar inúmeras quantidades de informação, e esta observação é muito importante para o desenvolvimento de aplicações SIG, bem como para o uso de outros SIGs já existentes, como é o caso do *Google Earth*, *ArcGIS Earth* e outros aplicativos. O SIG online é uma excelente alternativa para a plataformas que possuem arquitetura de *hardware* menos potentes, que na grande maioria é o caso dos dispositivos móveis, visto que sua utilização necessita apenas de uma conexão com a internet, logo, não há que se pensar em problemáticas tais como *hardwares* caros e capazes de processar uma grande quantidade de dados, pois estes sistemas podem ser executados nos dispositivos mais simples possíveis, desde que conectados à internet. Neste sentido, a eventual disseminação dos dispositivos móveis permite aos profissionais da educação imaginarem maneiras de utilizar seus aparelhos em salas de aula.

É importante lembrar que "pensar a Geografia escolar nos faz refletir sobre as inúmeras possibilidades que podem ser trabalhadas em sala de aula, e a Cartografia assume posição central, à medida que se configura como importante instrumento para a representação e análise do espaço geográfico" (CÂMARA e BARBOSA, 2012). Logo, não é objetivo desta pesquisa elaborar uma metodologia chave para quaisquer problemas encontrados no cerne do ensino de cartografia, e sim apontar práticas possíveis a partir das geotecnologias disponibilizadas atualmente, e neste caso o SIGWEB, e que estas possam fazer parte do rol de ferramentas do professor de Geografia.

## CAPÍTULO 2 **- ENSINO DE GEOGRAFIA, BNCC, GEOTECNOLOGIAS E SIG**

A BNCC traz no item referente a etapa do ensino fundamental competências específicas do ensino de geografia para o ensino fundamental, dentre estas:

> 4) Desenvolver o pensamento espacial, fazendo uso das linguagens cartográficas e iconográficas, de diferentes gêneros textuais e das geotecnologias para a resolução de problemas que envolvam informações geográficas.

> 5) Desenvolver e utilizar processos, práticas e procedimentos de investigação para compreender o mundo natural, social, econômico, político e o meio técnico-científico e informacional, avaliar ações e propor perguntas e soluções (inclusive tecnológicas) para questões que requerem conhecimentos científicos da Geografia. (BRASIL, 2018).

Em suma, o SIGWEB proposto neste trabalho torna-se um importante elemento daquilo que a BNCC esclarece em suas competências específicas, pois instiga o processo de elaboração das práticas didáticas por meio destes aparatos tecnológicos e especificamente no âmbito das geotecnologias. Fitz (2008) disserta acerca das possibilidades e da importância de entender estas tecnologias, quando diz que "é necessário que os geógrafos (e demais profissionais) busquem conhecer em detalhe esta tecnologia, avaliando os aspectos práticos e teóricos de sua utilização". Logo, a adoção de tecnologias viabiliza práticas motivadoras e inovadoras no processo de ensino, e levando em conta sua ampla gama de possibilidades, a geotecnologia alia-se ao professor de geografia da educação básica, pois lhe proporciona acesso à criação de práticas pedagógicas bem como a inserção dos discentes no campo de conhecimento das geotecnologias.

O amparo legal da BNCC é uma grande contribuição para o desenvolvimento de pesquisas acerca desta temática, bem como os PCNs (Parâmetro Curricular Nacional), pois o tema geotecnologias percorre por todo o texto da BNCC no âmbito do ensino de geografia, e isto evidencia-se nas denominadas competências específicas de número 4 e 5, que foram expostas na introdução deste capítulo. Ainda também acerca destas abordagens e principalmente àquelas atreladas ao papel do poder público e seu envolvimento com o plano nacional de educação precisamos apresentar o que elabora o Artigo 214 da Constituição Federal do Brasil<sup>[8](#page-30-1)</sup> de 1988, quando elenca que:

<span id="page-30-1"></span><span id="page-30-0"></span><sup>8</sup>[Sítio do projeto GeoExt: https://geoext.github.io/geoext2/](#page-30-0)

A lei estabelecerá o plano nacional de educação, de duração plurianual, visando à articulação e ao desenvolvimento do ensino em seus diversos níveis e à integração das ações do poder público que conduzam à:

I - erradicação do analfabetismo;

II - universalização do atendimento escolar;

III - melhoria da qualidade do ensino;

IV - formação para o trabalho;

V - promoção humanística, científica e tecnológica do País. (Constituição Federal de 1988)

Logo, podemos perceber que a legislação brasileira possui relevante e importante papel em definir amparos legais que possam promover uma melhor qualidade do ensino, e neste caso a universalização do acesso aos amparos estruturais como recursos suficientes para promover e fomentar o uso das tecnologias ou geotecnologias nas salas de aula.

A geotecnologia por sua vez, também pode ser vista como uma linguagem, neste caso, no papel de transmissão do conhecimento, e tal transmissão poderá se dar por meio de um Sistema de Informações Geográficas *online* ou SIGWEB*,* à medida em que apresenta mapas dinâmicos e interativos a fim de abarcar determinado tema acerca dos fenômenos ocorrentes na superfície terrestre*.*Oliveira (2014) ao relatar acerca das diretrizes curriculares do ensino fundamental, ressalta que:

> os PCNs apresentam diretrizes curriculares do Ensino Fundamental e Médio que apontam para a possibilidade de utilização de diferentes ferramentas e recursos tecnológicos para adquirir e construir conhecimentos por parte dos alunos. (p. 18).

Tais diretrizes ao abordarem o trabalho no ensino de geografia, elaboram um certo aspecto direcionador no que diz respeito à abordagem escolar:

> A Geografia trabalha com imagens recorrentes a diferentes linguagens na busca de informações e como forma de expressar suas interpretações, hipóteses e conceitos. Pede uma cartografia conceitual, apoiada em fusão de múltiplos tempos e em linguagem específica, que faça da localização e da espacialização uma referência da leitura das paisagens e seus movimentos (PCN 's, 1998, p. 33)

A contribuição dos PCNs bem como da BNCC é fundamental para compreender a importância da cartografia escolar, visto que tal conhecimento é essencial na formação do

discente e para a sua vida durante e pós escolar, "para que o aluno compreenda a relação entre espaço e tempo e saiba, a partir de então, interpretar um mapa e atributos contidos nele" (OLIVEIRA, 2014). Alguns autores evidenciam a grande importância de uma boa base cartográfica nas salas de aula, dentre estes autores está Passini (1994, p. 64) quando disserta que "a educação cartográfica ou alfabetização para a leitura de mapas deve ser considerada tão importante quanto a alfabetização para a leitura da escrita. Essa educação cartográfica significa preparar o aluno para fazer e ler mapas". Nesta perspectiva, vale ressaltar que o uso de mapas e imagens de satélite permite aos discentes um maior contato com a área a ser estudada, logo estes subsídios para a educação respondem a diversas questões que podem ser levantadas em sala de aula.

É importante notarmos que além da singularidade da aprendizagem da cartografia enquanto disciplina escolar, a escola é uma importante etapa na vida dos discentes do ensino fundamental, a BNCC por sua vez preconiza uma relação entre os estudantes desta etapa escolar e a contribuição das TDICs (Tecnologias Digitais de Informação e Comunicação) no processo de ensino e aprendizagem das crianças, e na estimulação de sua curiosidade.

> "As experiências das crianças em seu contexto familiar, social e cultural, suas memórias, seu pertencimento a um grupo e sua interação com as mais diversas tecnologias de informação e comunicação são fontes que estimulam sua curiosidade e a formulação de perguntas. O estímulo ao pensamento criativo, lógico e crítico, por meio da construção e do fortalecimento da capacidade de fazer perguntas e de avaliar respostas, de argumentar, de interagir com diversas produções culturais, de fazer uso de tecnologias de informação e comunicação, possibilita aos alunos ampliar sua compreensão de si mesmos, do mundo natural e social, das relações dos seres humanos entre si e com a natureza". (BRASIL, 2018. p. 58)

Podemos então perceber a importância que essa articulação possui, visto a sua ampla gama de possibilidades, sobretudo para o ensino na formulação de significância dos conteúdos apresentados aos estudantes. Ademais, é possível imaginar uma série de relações entre o SIGWEB e as Tecnologias Digitais de Informação e Comunicação, pois este é um cenário que torna-se bastante promissor no campo da educação e principalmente naquelas cuja interação entre professor e discente dar-se-á somente através da *internet*. Com isto, há de se perceber que existe um universo de possibilidades a ser explorado, pois atualmente novas tecnologias vêm surgindo, dentre estas está a computação em nuvem ou *cloud computing*, esta é um tipo de serviço de computação fornecido por meio da internet ("nuvem"), incluindo servidores, armazenamento, bancos de dados, redes, softwares, análises e inteligência para fornecer inovação mais rápida, recursos flexíveis e economias de escala. Tsou (apud Meneguette, 2012, p. 19) elabora três tecnologias-chave para a nova geração de mapas na rede mundial de computadores, dentre estas está:

> Cloud Computing (computação em nuvem): possibilita aplicações, aplicativos e infraestrutura como serviços para muitos usuários a partir de centros de dados distribuídos pela Internet. Os usuários podem utilizar diretamente os aplicativos baseados na Web (tais como Google Docs e Gmail, além ESRI ArcGIS Explorer online), ao invés de ter que baixar e instalar aplicativos em seu computador pessoal. Os programadores e desenvolvedores de aplicações podem também usar a computação em nuvem para criar servidores virtuais e plataformas de computação online para suas aplicações Web ao invés de manter para seus projetos equipamentos e servidores Web locais que são onerosos. (p. 19)

Para exemplificar as situações abordadas, é viável citar o projeto que foi realizado por ASSIS e LOPES (2013) no trabalho denominado OS DESAFIOS DA ESCOLA PÚBLICA PARANAENSE NA PERSPECTIVA DO PROFESSOR PDE, no qual abordam acerca do uso do *Google Earth* como ferramenta de ensino de aprendizagem no ensino de geografia, na rede estadual de ensino do Paraná.Durante a realização do projeto os autores evidenciam diversas etapas as quais foram desenvolvidas juntamente com apoio de geotecnologias, sendo a principal o *Google Earth*, neste sentido os autores concluem o seguinte:

> Entende-se que desenvolver práticas de ensino com o uso dos mapas fotográficos do google earth nas aulas de Geografia proporciona novos ambientes de aprendizagem onde os alunos sentem-se interessados em participar [...] Aliar a geotecnologia como proposta de trabalho educativo com outras práticas pedagógicas amplia as possibilidades do uso dessa ferramenta, a exemplo das saídas a campo, do uso da música, de poemas, trechos de filmes, vídeos, entre outras, significa acompanhar o mundo atual e provocar o aluno para construir saberes geográficos a respeito do território estudado. (ASSIS e LOPES, 2013, p.19).

Vale ressaltar que o Google Earth é um SIGWEB visto que o seu acesso pode se dar também através de um *browser.* Acerca disso pode-se destacar algumas funcionalidades do *Google Earth*, tais como propor atividades que envolvam as habilidades de localização dos estudantes por meio da latitude e longitude. A principal função destas é evidenciar linhas imaginárias que envolvem o planeta e que, circundando-o, fornecem meios para precisar

pontos na superfície terrestre. Segundo o IBGE (Instituto Brasileiro de Geografia e Estatística) em seu manual de introdução à cartografia:

> Os paralelos nos indicam a latitude, que é a distância, em graus, da linha do Equador até o paralelo de um determinado lugar. Os valores da latitude variam de 0º (linha do Equador) a 90º (polos), devendo ser indicada também a posição: no hemisfério sul (S) ou no hemisfério norte (N).(IBGE, p. 18) A longitude é a distância, em graus, entre o meridiano de origem e o meridiano local. Por convenção, adotou-se como origem o Meridiano de Greenwich (que passa pelo observatório de Greenwich na Inglaterra). Os valores da longitude variam de 0º (Greenwich) a 180º a leste e a oeste de Greenwich. Os valores das longitudes são considerados negativos a oeste de Greenwich (hemisfério ocidental) e positivos a leste de Greenwich (hemisfério oriental). (IBGE, p. 19)

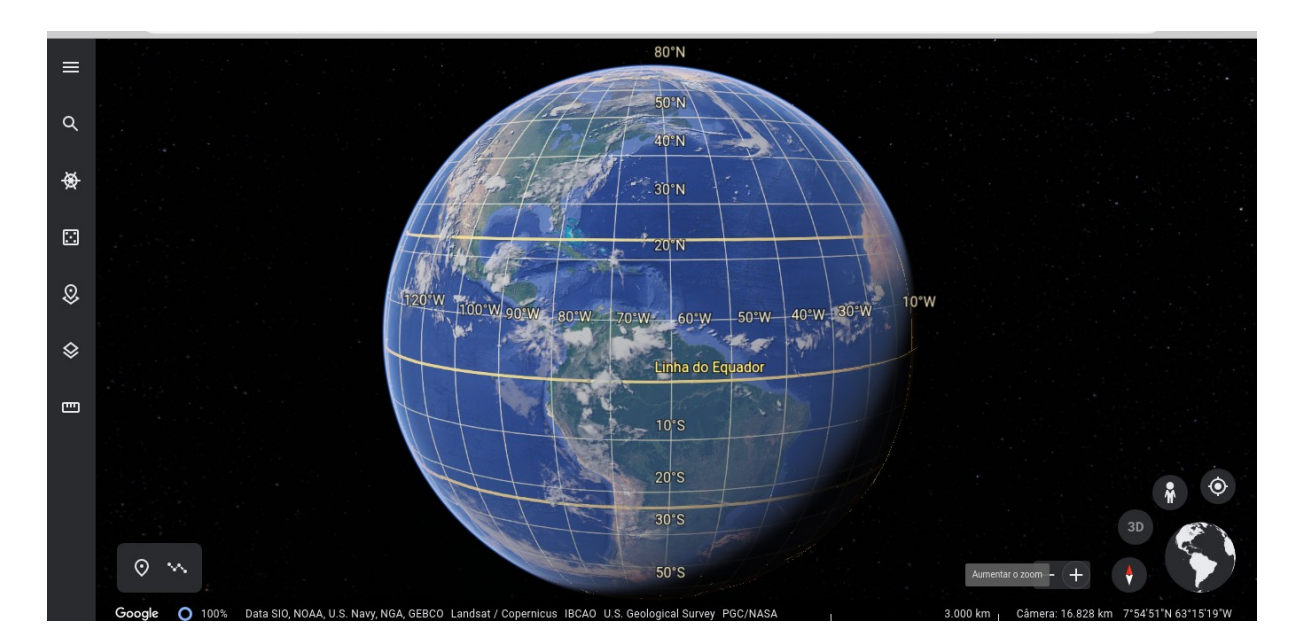

**Figura 06 – Google Earth** *Online.* **Paralelos e Meridianos no** *Google Earth Online*

Fonte: Captura de Tela. Adaptado pelo autor. Disponível em: [https://earth.google.com/web/@35.47552292,32.14695004,-](https://earth.google.com/web/@35.47552292,32.14695004,-188.68454923a,16194550.31145573d,35y,337.50483513h,0t,0r)  [188.68454923a,16194550.31145573d,35y,337.50483513h,0t,0r](https://earth.google.com/web/@35.47552292,32.14695004,-188.68454923a,16194550.31145573d,35y,337.50483513h,0t,0r) .Acesso em 10 de Novembro de 2021.

Através do *Google Earth* é também possível trabalhar um importante atributo da cartografia e que por vezes é de difícil compreensão, este atributo é a escala. "A escala representa, portanto, a relação entre a medida de uma porção territorial representada no papel e sua medida real na superfície terrestre" (IBGE), em suma a escala definirá a proporção das informações representadas, de outra forma, quanto maior a escala, menor será o nível de detalhes representado no mapa, devido ao aumento da área, por outro lado, quanto menor a escala, maior é o nível de detalhamento representado no mapa, a figura 07 apresenta uma captura de tela retirada a partir do Google Earth, a quadrícula contém a cidade de Araguaína ao centro, a escala está definida como 1:4000 metros (m). Neste sentido a escala apresentada é numérica, "a escala numérica indica a relação entre as dimensões do espaço real e do espaço representado, por meio de uma proporção numérica. (IBGE)".

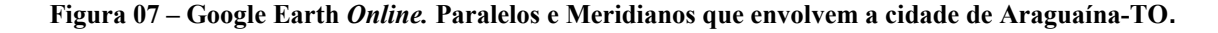

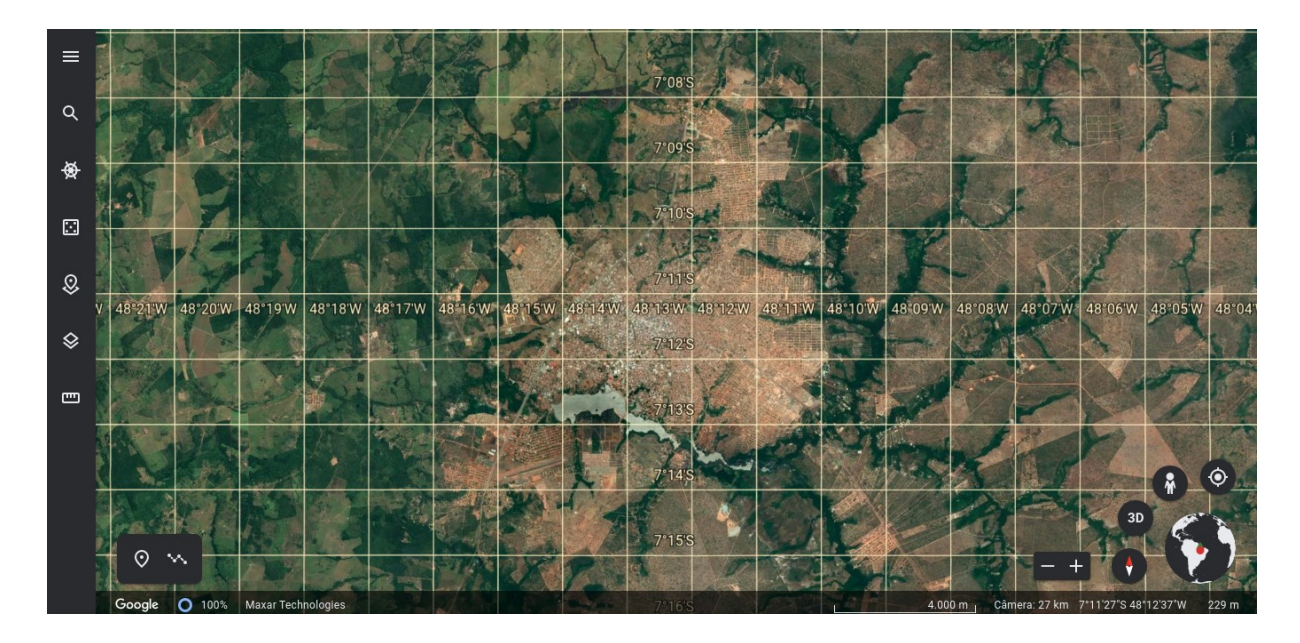

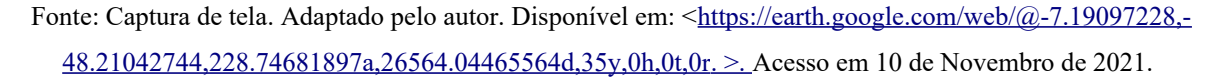

Se diminuirmos a escala no *software*, obteremos um maior nível de detalhamento da área, a figura 08, ainda na cidade de Araguaína, apresenta uma escala de 1:200 metros (m), isto significa dizer que trata-se de uma escala menor, portanto a área disponível no mapa do software é menor o que ocasiona no nível de detalhamento da área.

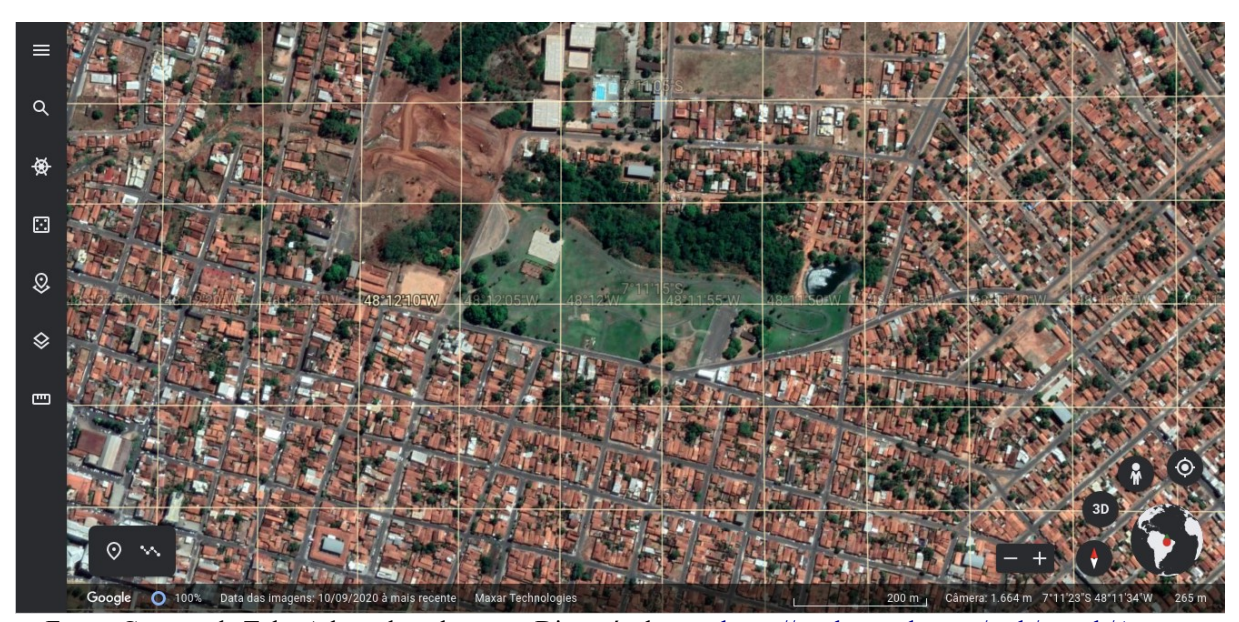

**Figura 08 – Google Earth** *Online***. Maior nível de detalhamento no mapa.**

Fonte: Captura de Tela. Adaptado pelo autor. Disponível em: <[https://earth.google.com/web/search/Aragua](https://earth.google.com/web/search/Aragua%C3%ADna,+TO/@-7.18785534,-48.19894784,240.48766402a,1172.11576788d,35y,0h,0t,0r/data=CigiJgokCTM5auHz6TRAETE5auHz6TTAGQKjXTRFSQXAIexGbgzyWlrA) [%C3%Adna,+TO/@-7.18785534,-48.19894784,240.48766402a,1172.11576788d,35y,0h,0t,0r/](https://earth.google.com/web/search/Aragua%C3%ADna,+TO/@-7.18785534,-48.19894784,240.48766402a,1172.11576788d,35y,0h,0t,0r/data=CigiJgokCTM5auHz6TRAETE5auHz6TTAGQKjXTRFSQXAIexGbgzyWlrA) data=CigiJgokCTM5auHz6TRAETE5auHz6TTAGQKjXTRFSQXAIexGbgzyWlrA>. Acesso em 10 de Novembro de 2021.

Se continuarmos a diminuir a escala, obteremos cada vez mais detalhes, e para exemplificar, a figura 09 representa a localização da UFNT, logo, é possível observar os prédios e diversos objetos nas imediações.

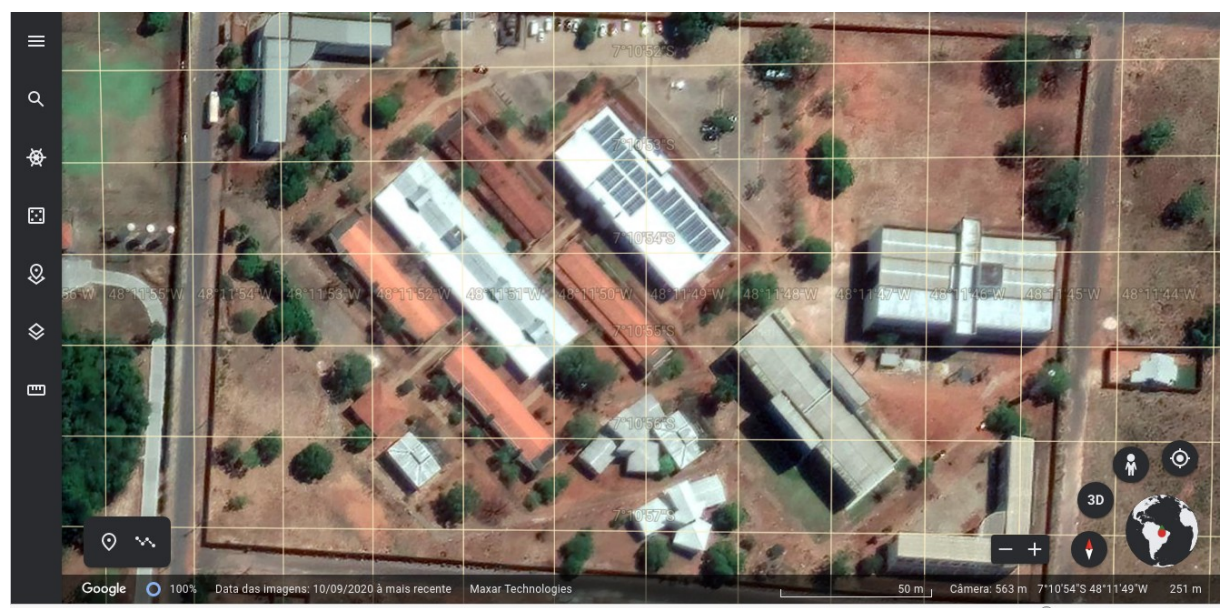

**Figura 09 – Google Earth Online. Localização da UFNT**

Fonte: Captura de Tela. Adaptado pelo autor. Disponível em: <[https://earth.google.com/web/search/Aragua](https://earth.google.com/web/search/Aragua%C3%ADna,+TO/@-7.18181485,-48.19694201,251.14274315a,256.30352588d,35y,0h,0t,0r/data=CigiJgokCTM5auHz6TRAETE5auHz6TTAGQKjXTRFSQXAIexGbgzyWlrA) [%C3%Adna,+TO/@-7.18181485,-48.19694201,251.14274315a,256.30352588d,35y,0h,0t,0r/](https://earth.google.com/web/search/Aragua%C3%ADna,+TO/@-7.18181485,-48.19694201,251.14274315a,256.30352588d,35y,0h,0t,0r/data=CigiJgokCTM5auHz6TRAETE5auHz6TTAGQKjXTRFSQXAIexGbgzyWlrA)

# [data=CigiJgokCTM5auHz6TRAETE5auHz6TTAGQKjXTRFSQXAIexGbgzyWlrA](https://earth.google.com/web/search/Aragua%C3%ADna,+TO/@-7.18181485,-48.19694201,251.14274315a,256.30352588d,35y,0h,0t,0r/data=CigiJgokCTM5auHz6TRAETE5auHz6TTAGQKjXTRFSQXAIexGbgzyWlrA) .>. Acesso em 10 de Novembro de 2021.

A escala também pode ser gráfica, esta representação é definida pelo IBGE da seguinte forma:

> A escala gráfica é a representação gráfica de distâncias do terreno sobre uma linha reta graduada. É constituída de um segmento à direita de referência zero, conhecido como "escala primária", e de outro à esquerda, denominado "talão" ou "escala de fracionamento", dividido em submúltiplos da unidade escolhida, graduados da direita para a esquerda. Na escala gráfi ca, não há necessidade de transformação matemática de centímetros para quilômetros ou metros. (p. 25)

A ênfase na escala em estudos que envolvem a cartografia é muito importante, visto que é a partir deste aspecto que se pode definir a delimitação da área de estudo, pois a escala definirá a quantidade de informações que existem naquele dado espaço.

Neste âmbito existem inúmeras possibilidades de escalas, a serem adotadas de acordo com a objetividade daquele que estuda determinada área do espaço geográfico.A figura 10 apresenta diferentes exemplos de escalas gráficas.

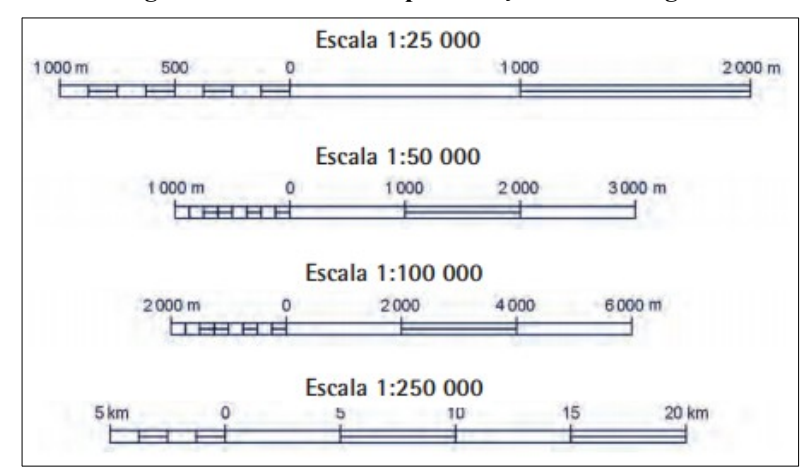

#### **Figura 10 – Diferentes representações de escala gráfica**

Fonte: Instituto Brasileiro de Geografia e Estatística (IBGE). Disponível em: <https://biblioteca.ibge.gov.br/visualizacao/livros/liv44152\_cap2.pdf>. Acesso em: 22 de Julho de 2021.

Conclui-se, portanto, que estes softwares possuem grandes possibilidades de uso, e que podem tornar os conteúdos mais dinamizados, ou mais palpáveis, o que culminará em uma melhor recepção destes conteúdos por parte dos estudantes. Os pesquisadores da geografia escolar sempre procuram evidenciar a importância da aproximação entre conteúdo, aprendizado e sociedade, logo, estas ferramentas disponíveis, hoje, são importantes contributos para percorrer este caminho, neste sentido é importante notar o uso destas tecnologias como aliadas do trabalho docente.

# CAPÍTULO 3 **- SIGWEB LABGEO: BASE DE DADOS ESPACIAIS PARA O ENSINO DE GEOGRAFIA NA CIDADE DE ARAGUAÍNA**

O projeto elaborado nesta pesquisa fundamentou-se em apoiar o trabalho colaborativo, e propor que mesmo em lugares diferentes, as pessoas possam usar as mesmas informações geográficas combinadas em um único ambiente e que estas informações estejam disponíveis para qualquer dispositivo computacional e para quaisquer interessados. Portanto, estatísticas e dados espaciais podem ser obtidos rapidamente através da plataforma, e resultados mais precisos podem ser gerados de forma personalizada e descentralizada em um curto espaço de tempo.

O desenvolvimento do SIG Web - LabGeo seguiu uma série de etapas até chegar na versão atual, que é a data da escrita deste trabalho. Na primeira etapa de elaboração do projeto foi realizado um levantamento de outros sigs-web, para assim buscar inspiração na construção da ferramenta, nesse sentido, buscou-se tecnologias e aparatos para a possibilidade de realização da plataforma, optando por aquelas tecnologias livres, ou seja, que não envolvessem custos para a sua produção.

<span id="page-39-4"></span><span id="page-39-2"></span><span id="page-39-0"></span>Dentre as tecnologias estudadas, foram adotados o ambiente *geoserver* como servidor de mapas, bem como o projeto *geoext[9](#page-39-1)* e a biblioteca *javascript openlayers[10](#page-39-3)* para a apresentação das camadas de mapa, tais tecnologias foram implementadas a partir de um sistema operacional *gnu/linux*. O *GeoServer[11](#page-39-5)*, disponível no sítio do desenvolvedor, é um servidor de mapas completamente funcional que segue as especificações de padrões abertos do *Consortium Geospatial Open[12](#page-39-7)* (OGC), tais como *Web Map Service* (WMS), *Web Coverage Service* (WCS) e *Web Feature Service* (WFS-T), e tem como objetivo tornar a informação geográfica o mais acessível possível.

<span id="page-39-6"></span>Com o servidor de mapas *GeoServer* é possível publicar dados através de mapas e imagens (usando o WMS), ou os dados reais (utilizando WFS), além de permitir atualizar, deletar ou inserir novos elementos através do serviço WFS-T (transacional). O seu foco é a facilidade de uso e o suporte aos padrões abertos, possibilitando que qualquer pessoa interessada possa compartilhar suas informações geográficas de uma forma contínua que, além de facilitar, garante a consistência e uma frequente atualização da informação.

<span id="page-39-1"></span><sup>9</sup>[Sítio do projeto OpenLayers: https://openlayers.org/?](#page-39-0)

cf chl\_managed\_tk\_=pmd\_a6aed8b5873790197c1bb5937bb4afaa909ef8ab-1627497736-0gqNtZGzNAqKjcnBszQZ6

<span id="page-39-3"></span><sup>10</sup>[Síto do GeoServer: http://geoserver.org](#page-39-2)

<span id="page-39-5"></span><sup>11</sup>[Sítio do Consortium Geospatial Open \(OGC\): https://www.ogc.org](#page-39-4)

<span id="page-39-7"></span><sup>12</sup>[Sítio do gnu/linux ubuntu: https://ubuntu.com/download/server](#page-39-6)

Após a fase de definição de tecnologia, foi idealizado o primeiro projeto, inicialmente o sigweb labgeo não contava com a tecnologia do *geoserver*, apenas uma interface simples feita em html *(hypertext markup language*) e css (*cascading style sheets*) e um pouco de código em *javascript*.

O projeto foi desenvolvido junto aos computadores do Laboratório de Geotecnologias (LabGeo) da UFNT, inicialmente através de um servidor *windows* em versão gratuita, porém devido às limitações que foram encontradas utilizando o sistema operativo *windows*, optou-se por utilizar o *gnu/linux* e mais precisamente a distribuição *ubuntu[13](#page-40-1)* em sua versão 20.04.

<span id="page-40-0"></span>Percebeu-se que o desenvolvimento da plataforma foi mais simples em um ambiente *gnu/linux*, visto a ampla gama de *softwares* livres que este compõe e que facilitam o desenvolvimento de aplicações para a web, tais como o servidor *apache* e o utilitário ssh (*secure shell*) que foi utilizado para acessar a plataforma de forma remota para configurar ou implementar novas funcionalidades. Logo, restou apenas agregar os dados à plataforma e assim implementar uma de suas principais funcionalidades, que é o *download* dos dados georreferenciados, tais dados foram agregados em um conjunto de arquivos *shapefile* compactados ou zipados em formato zip ou rar. Shapefile (.shp) é a extensão criada pela ESRI (Empresa que produz o software *ArcGIS*) para seus arquivos vetoriais espacializados. Esses arquivos vetoriais são linhas, pontos e polígonos que podem ser utilizados dentro dos mais diversos SIGs.

Vale ressaltar que muitas limitações foram encontradas durante o desenvolvimento da plataforma, a principal foi a disponibilização constante da mesma, inicialmente devido a limitações em recursos para manter o *site* em constante funcionamento, o mesmo encontravase indisponível em diversos momentos, e em alguns casos era necessário dirigir-se ao LabGeo localizando na UFNT para editar os arquivos de configuração e novamente disponibilizar a plataforma. A saída para este problema foi migrar o projeto para um ambiente de *cloud computing* (Computação em Nuvem)*,* este processo foi possível graças ao serviço de computação em nuvem disponibilizado de forma gratuita pela *Amazon Web Services*, o serviço escolhido foi o denominado EC2<sup>[14](#page-40-3)</sup> (Amazon Elastic Compute Cloud), o serviço EC2 permite que os usuários aluguem computadores virtuais nos quais rodam suas próprias aplicações. Neste sentido, o que se notou foi uma melhora significativa no que diz respeito à

<span id="page-40-2"></span><span id="page-40-1"></span>[<sup>13</sup>](#page-40-0)Sobre o EC2: https://aws.amazon.com/pt/ec2/?ec2-whats-new.sortby=item.additionalFields.postDateTime&ec2-whats-new.sort-order=desc

<span id="page-40-3"></span>[<sup>14</sup>](#page-40-2) Constituição Federal de 1988: http://www.planalto.gov.br/ccivil\_03/constituicao/constituicao.htm

constante disponibilidade da plataforma, o que reduziu enormemente esforços de locomoção e preocupações com a indisponibilidade dos dados armazenados.

Por fim, foi ministrado um mini curso denominado *QGIS para análise territorial*, que foi dedicado aos profissionais da prefeitura municipal de Araguaína (Figura 11) bem como aos estudantes da Universidade Federal do Norte do Tocantins (UFNT), o curso foi coordenado pelo Professor e Doutor na Universidade Federal do Tocantins (UFNT) Vinícius Gomes de Aguiar, juntamente com os graduandos Gabriel Almeida da Silva, Ludmilla Maria da Silva Cunha e Hudson Damasio Alves, que é graduado em Geografia pela UFNT.

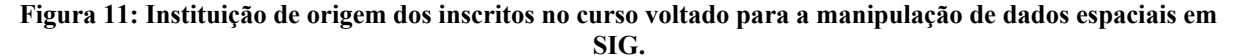

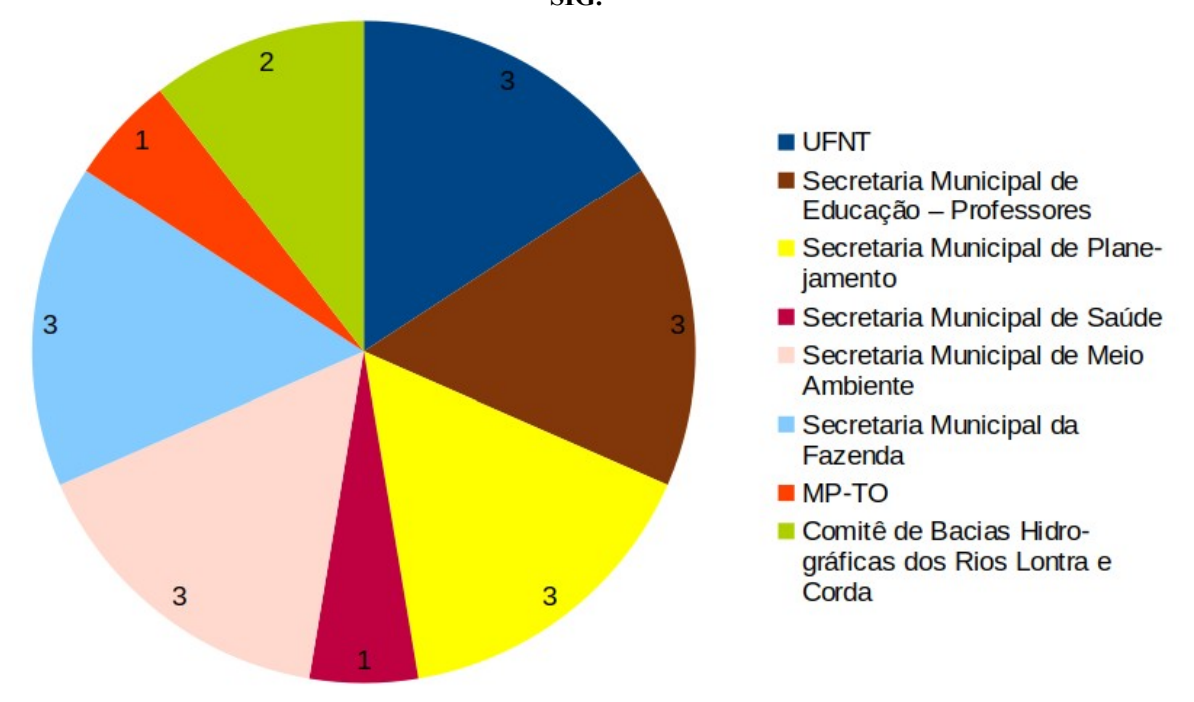

Fonte: Captura de Tela. Adaptada pelo autor.

Com o auxílio do SIGWeb LabGeo, aqueles interessados nos dados relacionados, inicialmente ao município de Araguaína, podem acessar facilmente as informações verificadas e mescladas na base de dados deste ambiente SIG. Além disso, para acessar a plataforma o usuário precisará somente acessar um navegador da web (*Mozilla Firefox, Google Chrome, Internet Explorer, Opera Mini* e dentre outros) com acesso à *Internet*. Ao final do curso os dados disponibilizados no SIGWEB LabGeo, provenientes da prefeitura e da empresa de saneamento que atua em Araguaína, foram analisados e os profissionais perceberam que existe a possibilidade de uso, inclusive em conjunto com outras bases de dados, principalmente relacionada ao planejamento ambiental por demandar que os indicadores mais diversos estejam representados espacialmente para facilitar a interpretação, integração e manejo das informações por meio dos mapas (SANTOS, 2004).

O SIGWeb LabGeo funciona a partir de um conjunto de interações entre diferentes tecnologias, atualmente a grande maioria dos navegadores de computador, senão todos, possuem intrínseca ligação com a linguagem de programação *Javascript*, esta linguagem é utilizada para tornar as páginas na web mais dinâmicas e interativas, desse modo, é possível a partir do *javascript* que um navegador web requisite informações para um determinado servidor que por sua vez retorna os dados de volta ao navegador do usuário. O Mozilla *Developer Network* e anteriormente Mozilla *Developer Center*, que é o *website* oficial de Mozilla para desenvolvimento de padrões web e projetos de Mozilla, elenca em seu conteúdo acerca da linguagem de programação denominada *javascript:*

> JavaScript (às vezes abreviado para JS) é uma linguagem leve, interpretada e baseada em objetos com funções de primeira classe, mais conhecida como a linguagem de script para páginas Web, mas usada também em vários outros ambientes sem browser, tais como node.js, Apache CouchDB e Adobe Acrobat. O *JavaScript* é uma linguagem baseada em protótipos, multi-paradigma e dinâmica, suportando estilos de orientação a objetos, imperativos e declarativos (como por exemplo a programação funcional). (Mozilla Developer Network, 2021)

Inicialmente ao acessar a página o navegador do usuário carrega algumas bibliotecas (recursos disponíveis neste linguagem de programação)*javascript*, dentre estas, duas principais: a *openlayers*, que é a biblioteca responsável pela apresentação de um mapa georreferenciado, e a biblioteca *tree.js*, esta faz parte do projeto *GeoExt* e é responsável por estabelecer a comunicação entre o *browser* e o servidor de mapas *GeoServer*, quando a comunicação é feita o servidor de mapas devolve ao *browser* uma versão em formato de imagem (.png) do arquivo shapefile localizado em sua base de dados, sendo assim a imagem em forma de mapa é sobreposta sobre o mapa de localização fornecido pela biblioteca *openlayers* (*OpenStreetMap*). O fluxograma (figura 12) a seguir representa de forma simplificada este conjunto de interações.

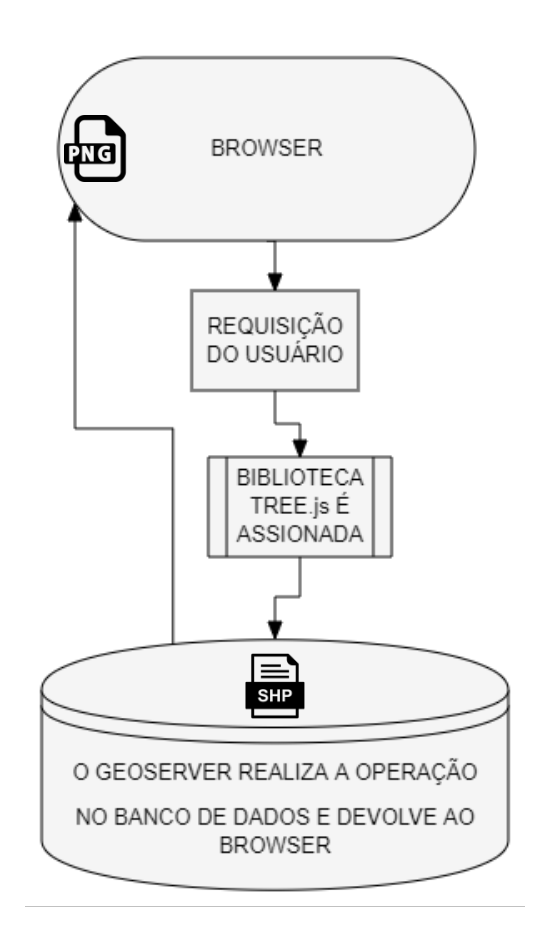

**Figura 12 - Fluxograma simplificado de funcionamento do SIG WEB-LabGeo**

Fonte: Acervo pessoal. SILVA, Gabriel Almeida.

A figura 13 apresenta a interface inicial do SIGWEBLabGeo, que é composta a partir do agregado deste conjunto de tecnologias supracitados, à esquerda estão os dados disponíveis no servidor de mapas *GeoServer*, a partir da interação com estes elementos por meio das caixas de seleção, os usuários podem visualizar previamente a informação apresentada na tela central da plataforma. À direita estão os dados disponíveis para *download*, os dados estão categorizados de acordo com temas específicos, tais como: rede de esgoto da cidade de Araguaína, córregos e rios, estruturas urbanas e localidades, bacias hidrográficas presentes no município e dentre outros. Ao clicar no arquivo imediatamente o *browser* realiza a requisição para a localização do arquivo e é feito o download do arquivo para o computador do usuário.

#### **Figura 13 – Interface inicial do SIGWEBLabGeo com plotagem de alguns bairros e setores da cidade de Araguaína-TO**

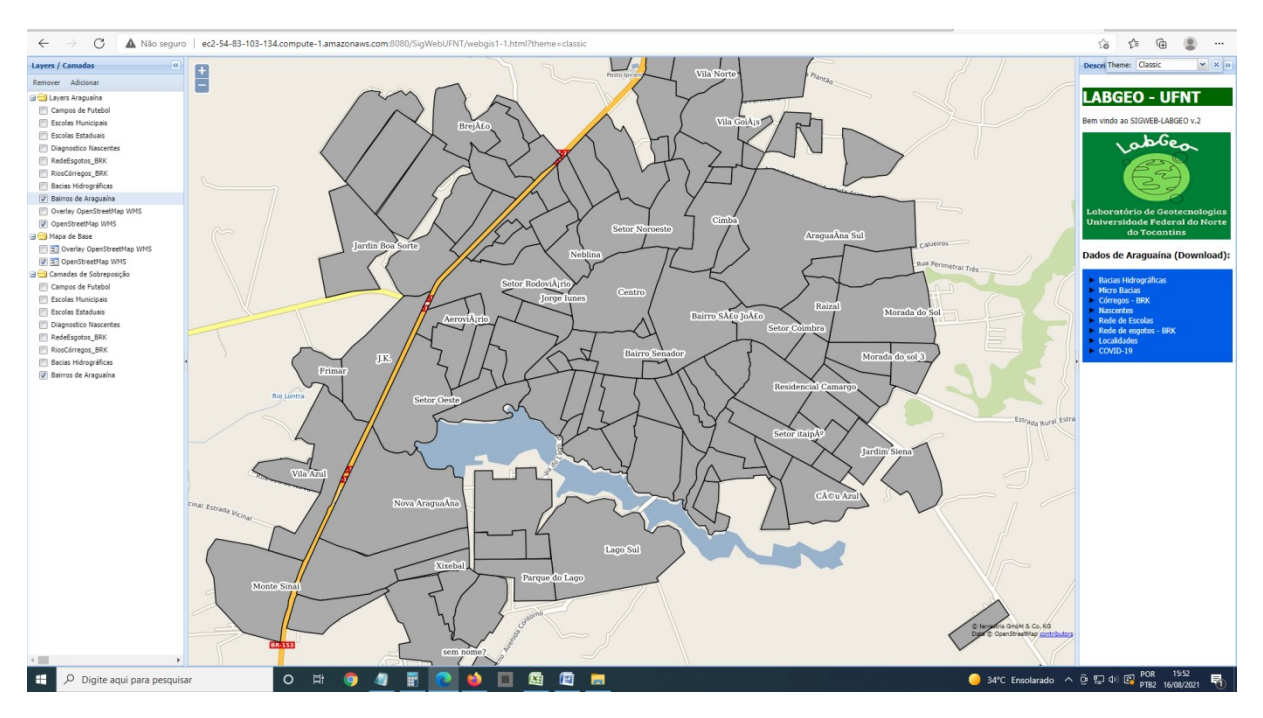

Fonte: Captura de tela adaptada pelo Autor.

Para exemplificar, a Figura 14 apresenta no SIGWEBLabGeo os dados geográficos relacionados à composição de nascentes e rios do município de Araguaína-TO e mais precisamente na cidade de Araguaína. Os pontos na cor vermelha representam o conjunto de todas as nascentes mapeadas na cidade de Araguaína até o momento da aquisição dos dados, e serão atualizados conforme a disponibilidade de futuros dados. As linhas de cor azul representam os canais e redes de rios e córregos presentes na cidade de Araguaína, ambos estão disponíveis para *download* na própria plataforma, é importante lembrar que estes dados podem ser melhor trabalhados ou visualizados em um SIG *offline* como o QGIS para análises mais aprofundadas.

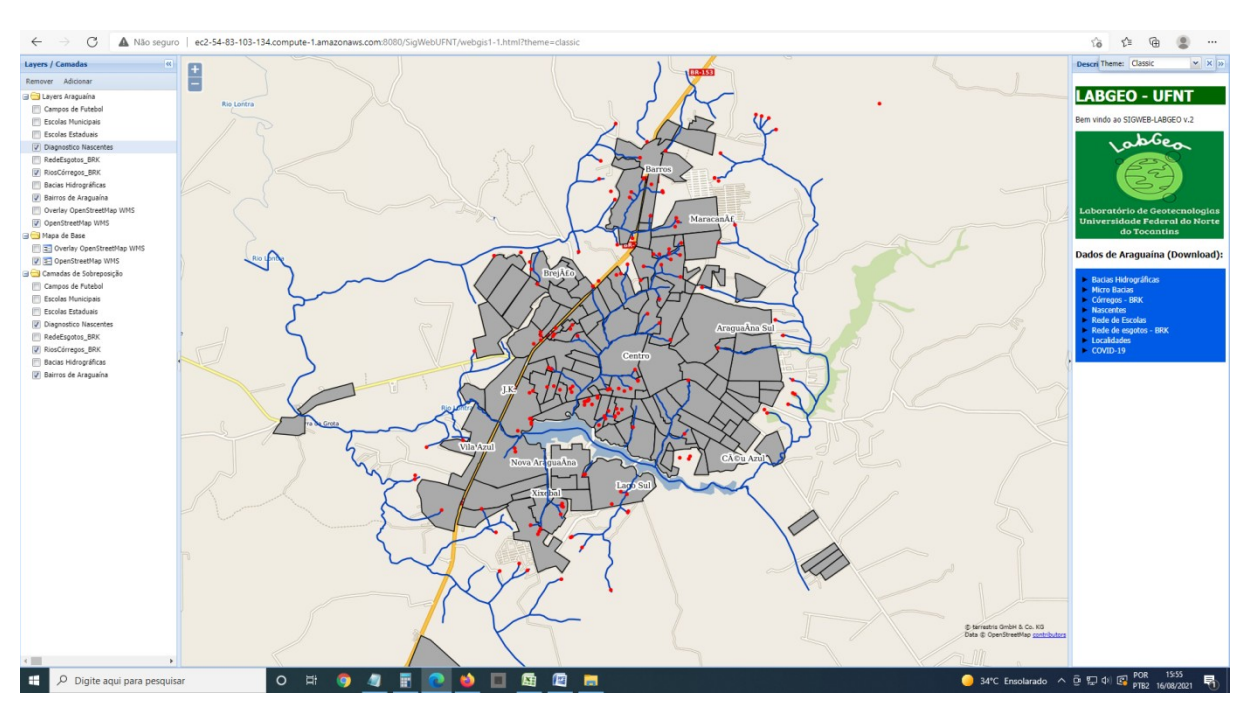

**Figura 14 - Composição de nascentes e rios na cidade de Araguaína-TO até Agosto de 2021**

Fonte: Captura de tela, adaptada pelo autor.

A figura 15 traź como amostragem as escolas municipais presentes na cidade de Araguaína até a escrita deste trabalho, através disto já é possível observar a relação espacial entre estes dados (Bairros de Araguaína e Escolas Municipais). É importante ressaltar que muitas outras informações estão disponíveis no próprio arquivo shapefile disponível para download, visto que essa prévia apresentação tem como objetivo evidenciar ou demonstrar a temática da qual se trata este arquivo, sendo assim, o utilizador poderá realizar a composição de mapas específicos, selecionando determinados atributos e outras informações para a composição do mapa final, elaborado em um *software* SIG offline.

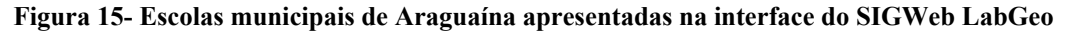

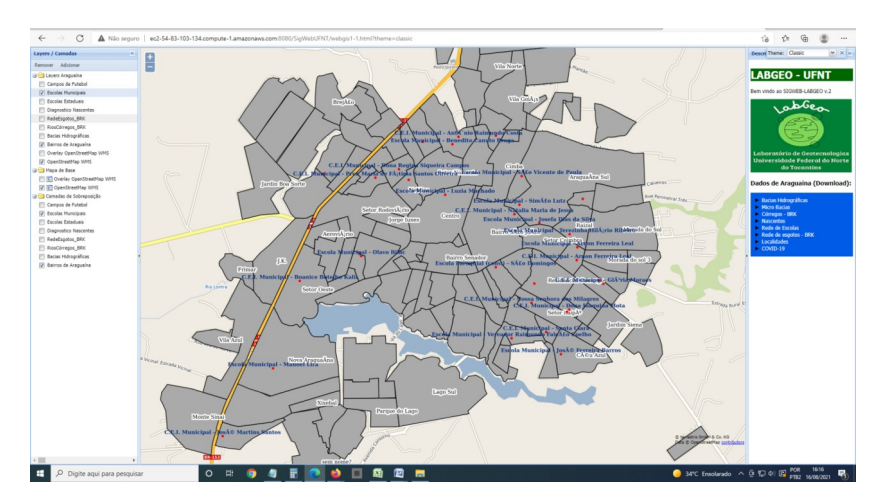

Fonte: Captura de tela adaptada pelo autor.

A figura 16 apresenta as funções de cada componente da plataforma, dentre estas estão as camadas da aplicação (*layers*), esta parte é responsável por elencar um rol de opções que conforme a escolha serão apresentadas no mapa central da aplicação, tal apresentação se dará em forma de um mapa sobreposto e georreferenciado evidenciando o devido dado. O quadro número 2 apresenta uma breve descrição (*description*) da plataforma e o logotipo do laboratório de geotecnologias da UFNT bem como todos os dados que estão disponíveis para *download* até o presente momento da escrita desta monografia. O quadro número 3 representa as opções de tema da interface, a interface do SIGWEB LabGeo apresenta até 6 temas para escolha do usuário, portanto, ao escolher determinado tema a página se modificará por completo, tanto a composição de cores bem como a disposição dos itens presentes.

#### **Figura 16- Descrição da interface do SIGWEB LabGeo.**

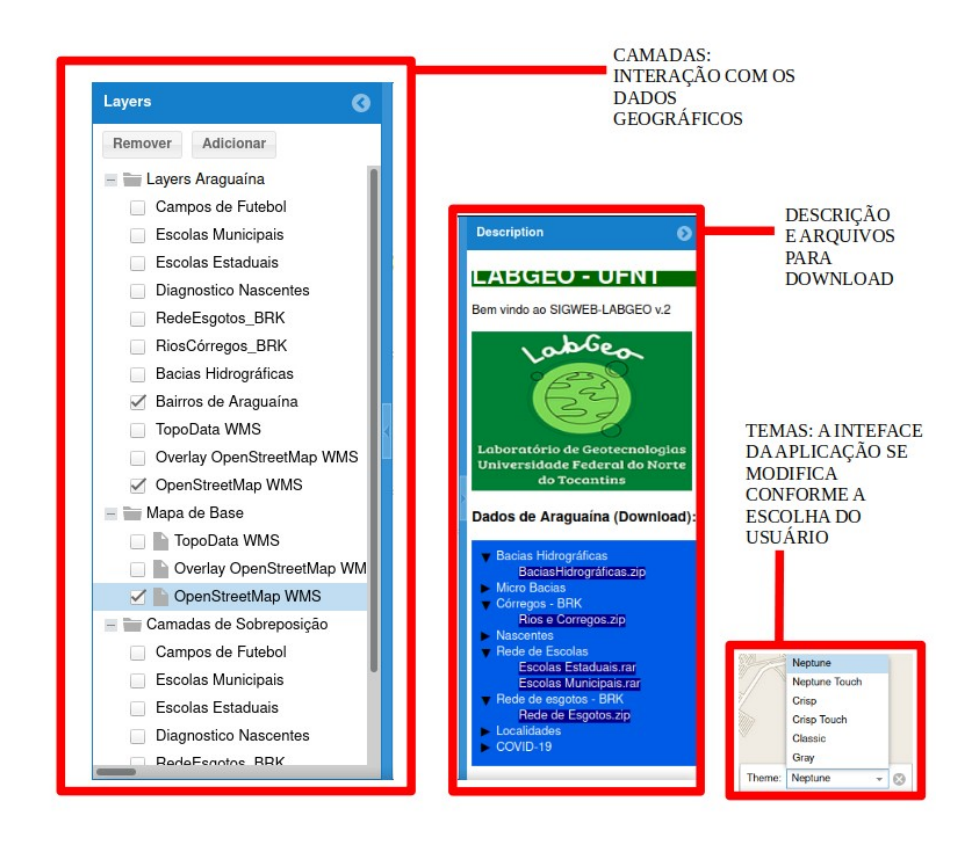

Fonte: Captura de

#### tela adaptada pelo autor.

Uma outra questão a ser abordada, diz respeito às cidades médias, pesquisas que se são realizadas visando esta categoria de cidades possuem significativa importância, à medida em que evidenciam aspectos que estão relacionados a estas localidade. A cidade de Araguaína

enquadra-se no que podemos definir de cidade média, o "tamanho demográfico tem sido o critério mais aplicado para identificar as cidades médias, que podem ser consideradas aquelas cidades com tamanho populacional entre 100 mil até 500 mil habitantes." (MOTTA e MATA, 2009). A disponibilização de dados espaciais acerca desta categorias de cidades é muito importante, pois estas possuem uma dinâmica "própria". Motta e Mata abordam acerca desta importância ao abordarem que:

> A importância das cidades médias reside no fato de que elas possuem uma dinâmica econômica e demográfica própria, permitindo atender às expectativas de empreendedores e cidadãos, manifestadas na qualidade de equipamentos urbanos e na prestação de serviços públicos, evitando as deseconomias das grandes cidades e metrópoles. Dessa forma, as cidades médias se revelam como locais privilegiados pela oferta de serviços qualificados e bem-estar que oferecem.(Motta e Mata, 2009)

Neste sentido, a disponibilização destas informações seja por parte do poder público ou por instituições de ensino pode ser um importante instrumento para auxiliar na elucidação acerca das problemáticas que envolvem seu território bem como para a própria gestão, e neste caso para o ensino, pois a propagação do conhecimento coordena muitas práticas pedagógicas de aprendizagem, e podem levar a abordagens significativas para a educação, para a propositura de métodos e metodologias que levem aos estudantes a participarem da formação territorial da cidade, logo, o lugar de convívio destes torna-se tangível e podendo ser percebido a partir das modificações encontradas diariamente e disponíveis em forma de dados georreferenciados. É necessário que as ferramentas para a disponibilização dos dados espaciais sejam acessíveis e que este acesso seja disponibilizado de forma simples e facilitada, é neste sentido que se dá a inserção do SIG Web, pois este possui uma característica bastante específica que é a fácil acessibilidade da informação.

Outro importante fator a ser considerado é que no âmbito da educação a disponibilidade de um dado digital é inovadora e primordial, visto que o dado digital pode ser facilmente atualizado, podemos citar no âmbito do ensino de Geografia o uso de mapas analógicos e digitais, e a diferença entre estes encontra-se na própria possibilidade de atualizar aquele dado específico, ainda mais é importante lembrar que o espaço geográfico está em constante modificação e que o mapa analógico devido sua própria condição não consegue acompanhar tal atualização, sendo necessário a confecção de um novo material, o que demanda tempo e recursos a serem empregados, por sua vez os mapas digitais disponíveis a partir de um SIG Web podem ser constantemente atualizados à medida que isto se torna necessário.

As práticas que envolvem a utilização dos ambientes virtuais (TICs/TDICs), e neste caso, Sistemas de Informações Geográficas *online*, que estão disponíveis em sítios da rede mundial de computadores, podem levar a inúmeras possibilidades, isto é evidenciado com frequência neste trabalho. Pensando sob esta perspectiva o SIGWeb LabGeo tem como objetivo auxiliar os professores de Geografia do município de Araguaína na elaboração de materiais didáticos e pedagógicos, estes materiais podem ser elaborados a partir das diversas temáticas presentes na plataforma, tais como mapas ou cartas sobre determinado tema a ser abordado nos conteúdos de Geografia a serem ministrados em sala de aula, outra possibilidade é o próprio contato com estes ambientes, pois é bastante viável que os estudantes da educação básica tomem conhecimento destes aparatos, e que saibam de sua importância, no que diz respeito à disponibilização de dados geográficos.

### **CONSIDERAÇÕES FINAIS**

A educação de qualidade é, antes de tudo, uma relevante promotora de atividades significativas, que podem proporcionar sentidos para a formação do pensamento cidadão aos estudantes, esta se torna necessária à medida em que nos adentramos nas diversas camadas sociais, neste sentido é importante o pleno atendimento às necessidades e às características dos estudantes que hoje fazem parte da educação básica, assegurando a todos a igualdade de direito à educação e o acesso à informação promovida pelo saber científico.

Ao delimitarmos tais observações para o ensino de cartografia, o envolvimento dos estudantes com ferramentas capazes de proporcionar formas de observação das transformações presentes na sociedade são fundamentadas nas prerrogativas que definem o estado democrático de direito em suas legislações e documentos oficiais, como a própria BNCC, as legislações pertinentes e a própria Constituição Federal Brasileira de 1988. Esta percepção que no envolto desta pesquisa se remete aos aparatos de tecnologia da informação e da comunicação, podem promover o enriquecimento das formas de expressão e do exercício da criatividade nos estudantes, projetando metodologias e práticas de qualidade e efetivas no cerne da aprendizagem.

Durante esta pesquisa foi percebido que a disponibilidade de uma base de dados geográfica para o auxílio em aulas de geografia torna-se um grande contributo para os professores, bem como para os alunos, pois a partir das observações realizadas durante a pesquisa e principalmente nos momentos em que foi possível a interação de outras pessoas com o SIGWEBLabGeo, foi observado o contentamento destas pessoas diante da possibilidade de uma base de dados da cidade de Araguaína disponível e de forma gratuita e acessível por meio da internet.

Apesar disso, vale sempre lembrar que a problemática presente nesta pesquisa está ligada ao fato da pouca disponibilidade de recursos nas escolas e não ao SIGWEB em si. Sendo assim, a elaboração de uma plataforma deste tipo ainda é uma tarefa desafiadora, porém a sua elaboração bem como o investimento em ferramentas deste nível podem proporcionar inúmeras possibilidades e promover potencialidades diversas para o ensino de cartografia, visto que os estudantes poderão compreender para que de fato serve esta disciplina enquanto ciência e o seu relevante papel para a sociedade na formulação de pesquisas que demonstrem as problemáticas presentes no cotidiano.

Os maiores desafios encontrados na elaboração desta pesquisa foram os de encontrar meios para tornar o projeto possível, estes meios envolvem tanto pessoas engajadas e a

disponibilidade de dados pelas entidades responsáveis pelas informações, bem como conhecimentos técnicos e aparatos tecnológicos que tornem o processo menos árduo. Hoje, é importante que as instituições públicas, tais como as universidades e as escolas, possuam recursos para tornar possível a produção destas ferramentas, o SIGWEB-LabGeo só foi possível graças a recursos empregados através do programa de extensão universitária PIBEX, pois este promoveu uma maior interação entre a universidade, a sociedade e as entidades públicas detentoras dos dados espaciais sobre o município de Araguaína.

A pesquisa realizada ainda continua em constante evolução, através da leitura de uma extensa bibliografia acerca do tema, e através da aquisição de conhecimentos que tornem possíveis a realização de novos testes a partir das atuais geotecnologias.

## **REFERÊNCIAS**

AGUIAR, Vinicius Gomes de; SILVA, Gabriel Almeida da; ALVES, Hudson Damasio; CUNHA, Ludmila Maria da Silva. SIG-online como Ferramenta de Compartilhamento de Dados para o Planejamento Ambiental e Territorial de Araguaína-TO. In.: **Geotecnologias e cartografia social aplicadas ao planejamento e gestão territorial**. [recurso eletrônico]. São Luís: EDUFMA, 2021. Disponível em: https://sigaa.ufma.br/sigaa/public/programa/documentos\_stricto.jsf? lc=pt\_BR&idPrograma=1539&idTipo=5. Acesso em: 27/10/2021. *No prelo*

ALBUQUERQUE, Emanuel Lindemberg Silva et al. **SIG-WEB CEARÁ EM MAPAS INTERATIVOS, NOVAS FERRAMENTAS NA CARTOGRAFIA ESCOLAR(WEB-GIS Ceara for Interactive Maps, new tools in cartographic education).** Mercator, Fortaleza, v. 11, n. 24, p. 253 a 269, mar. 2012. ISSN 1984-2201. Available at: <http://www.mercator.ufc.br/mercator/article/view/711>. Date accessed: 21 feb. 2021.

ASSIS, Cristina. A. V; LOPES, Claudivan. S. **Uso do Google Earth como ferramenta de aprendizagem no ensino de Geografia.** Cadernos PDE, Volume 1. 2013

BEHERENS, M. A. "**Projetos de aprendizagem colaborativa num paradigma emergente**", em MORAN, José Manuel. Novas tecnologias e mediação pedagógica, Campinas: Papirus, 2000.

BRASIL. **Constituição** (1988). **Constituição** da República Federativa do Brasil. Brasília, DF: Senado **Federal**: Centro Gráfico, 1988.

BRASIL. **Lei de Diretrizes e Bases da Educação Nacional**, LDB. 9394/1996. BRASIL.

BRASIL. **Ministério da Educação. Base Nacional Comum Curricular.** 2021

COSME, Antonio. **Projetos em sistemas de informação geográfica**. Lisboa. Lidel, 2012.

JAPIASSÚ, Hilton. **Um desafio à educação**: repensar a pedagogia científica. São Paulo: Letras & Letras, 1999.

JavaScript: Tutoriais. MDN Web Docs, 2018. Disponível em: <https://developer.mozilla.org/pt-BR/docs/Web/JavaScript/>. Acesso em: 15 de julho. de 2021.

KEEN, P. G. W. **Guia gerencial para a tecnologia da informação**: conceitos essenciais e terminologia para empresas e gerentes. Rio de Janeiro: Campus, 1996.

MENEGUETTE, Arlete Aparecida Correia. CARTOGRAFIA NO SÉCULO 21: revisitando conceitos e definições. **Revista Geografia e Pesquisa**, Ourinhos, v. 6, n. 6, p. 6-32, jan. 2012.

MOREIRA, Maurício A.; **Fundamentos do Sensoriamento Remoto e Metodologias de Aplicação**. 4° ed. Minas Gerais: UFV, 2011.

OLIVEIRA, Éder H.de.A **Utilização das Geotecnologias no Ensino de Geografia**. 2013. 51f. Monografia (Especialização em Educação:Métodos Técnicas de Ensino). Universidade Tecnológica Federal do Paraná, Medianeira, 2013. Disponível em < http://repositorio.roca.utfpr.edu.br/jspui/bitstream/1/4299/1/MD\_EDUMTE\_2014\_2\_27.pdf> Acesso em 09 de Abril de 2021.

PATTERSON, David A.; HENNESSY, John L.; **Organização e projeto de computadores:** a interface hardware/software. 3. ed. Rio de Janeiro: Elsevier, 2005.

PEREIRA, V. H, C.; DINIZ, M. T. M. **Geotecnologias e Ensino de Geografia: algumas aplicações práticas.** Caderno de Geografia, v.26, n.47, 2016.

PETERSON, M. P. (Ed.). **Maps and the Internet**. Amsterdam: Elsevier, 2003.

RESIG, Jhon. **Secrets of the JavaScript Ninja**. Manning Publications. 2009.

RODRIGUES, Marcus; CRUZ, Dayana Aparecida Marques de Oliveira. A NATUREZA DO ESPAÇO ESCOLAR. **Revista Brasileira de Educação em Geografia**, [S.L.], v. 11, n. 21, p. 05-18, 26 maio 2021. Revista Brasileira de Educacao em Geografia. http://dx.doi.org/10.46789/edugeo.v11i21.899.

ROSA, Roberto.; **Geotecnologias na geografia aplicada.** Revista do Departamento de Geografia, 16 (2005) 81-90. Disponível em: <https://www.revistas.usp.br/rdg/article/view/47288> Acesso em 15 de Fevereiro de 2021.

SCHIMIGUEL, Juliano.; BARANAUSKAS, M. Cecília.; MEDEIROS, Cláudia B.; **Usabilidade de Aplicações SIG Web na perspectiva do usuário:** um estudo de caso. Disponível em:<http://mtc-m16c.sid.inpe.br/col/dpi.inpe.br/geoinfo@80/2006/07.11.12.45/ doc/P44.pdf>. Acesso em: 21 de Dezembro de 2020.